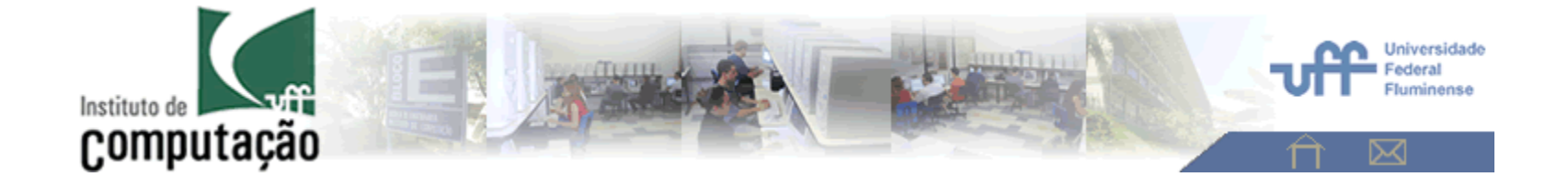

### Sinais

#### Curso de **Processamento de Imagens e Sinais Biológicos**PISB - 2017

Cap. 1 : K. Najarian and R. Splinter, **Biomedical Signal and Image Processing** CRC Press - Taylor & Francis Group, 2006

**Aura Conci**

### O que é um Sinal ?

- Def.: **um Sinal 1D** <sup>é</sup> uma seqüência de números que descreve a variação de alguma variável.
- $\bullet$  A ordem do número no sinal determina a ordem da medida no tempo ou no elemento que é feita a medição.

Exemplos:

- $\bullet$ Variações da temperatura em um fio metálico;
- Umidade relativa de cada dia no ano;
- $\bullet$ Sinais biológicos de EEG , ECG, EMG, etc..

### Os sinais podem ser:

•Analógicos:

**y = f(x)** , onde **t** é um numero Real

É variável é medida continuamente

 $\bullet$ Discretos:

**g(nTs)** , A variável **g** é medida ou amostrado em múltiplos, **<sup>n</sup>**, do período de amostragem **T<sup>s</sup>**

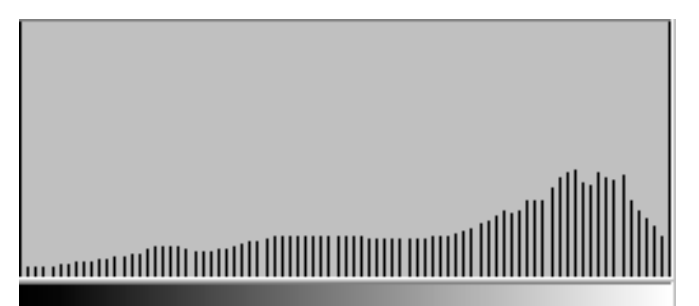

•Digitais, é um sinal discreto definido em um certo intervalo e cujo valor da variável pode assumir um conjunto finito de valores (geralmente **2n**)

Processamento digital do sinal (PDS ou DSP)

#### **Principais etapas do PDS**

#### **Amostragem**

• **Coletar amostras do sinal cada um tempo fixo** ∆**t chamado "intervalo de amostragem (***mseg***)"***.*

• **A quantidade de amostras selecionadas em um segundo chamado "frequência de sample, de amostragem ou Fs (***Hz***)"**

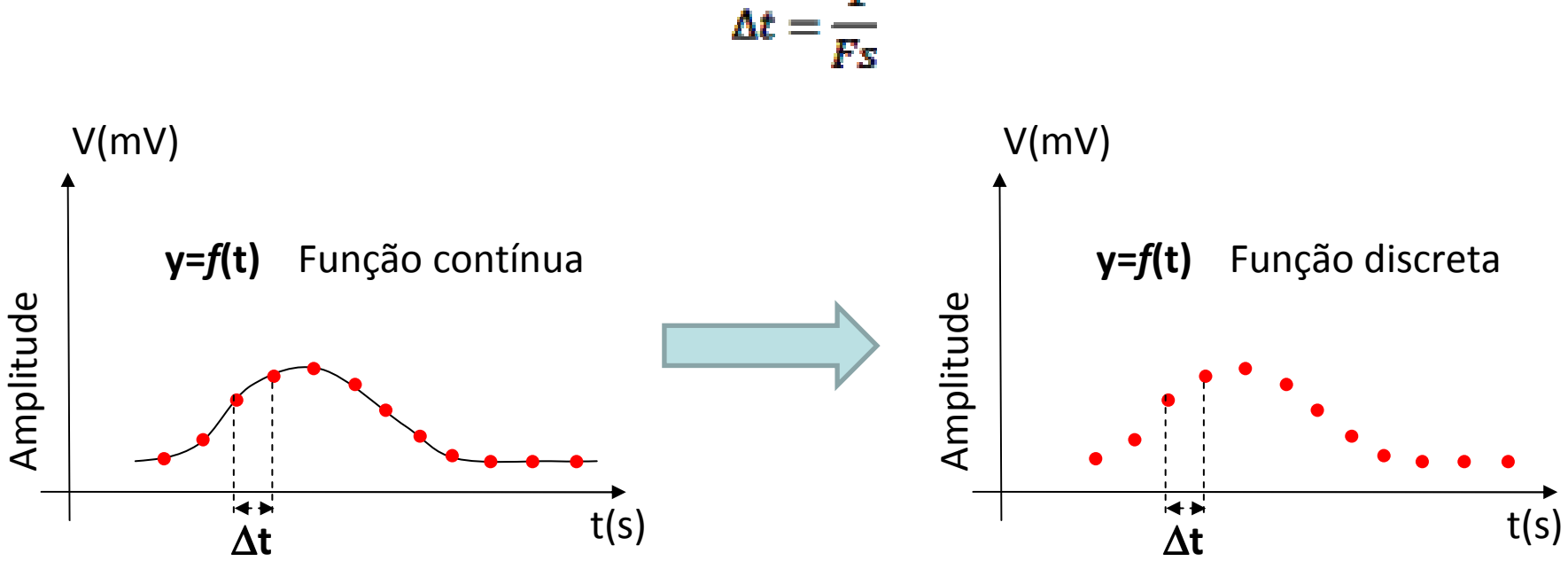

$$
t=\frac{1}{F_{\rm s}}
$$

## Unidade de freqüência

• O **hertz** (símbolo **Hz**) é a unidade de medida do Sistema Internacional (SI), a qual expressa, em termos de ciclos por segundo, a frequência de um evento periódico.

Rotações por segundo (segundo −1 ou 1/ segundo).

Discretização - conversão do sinal na forma contínua em um uma representação discreta.

Reconstrução - processo inverso da discretização.

Codificação - a partir da representação discreta do sinal, gera um conjunto de dados representativos (dados estes que podemser transformados no formato de arquivos).

Decodificação - processo oposto <sup>à</sup> codificação no qua<sup>l</sup> acessam se informações codificadas na forma de uma representaçãodiscreta.

$$
y = f(x).
$$

## **Discretização**

A forma de representar o mundo contínuo ou uma função contínuano computador é discretizando-a.

### **Reconstrução**

A operação que a partir dos valores discretos retorna umaaproximação do contínuo inicialé chamada de reconstrução.

$$
y = f(x).
$$

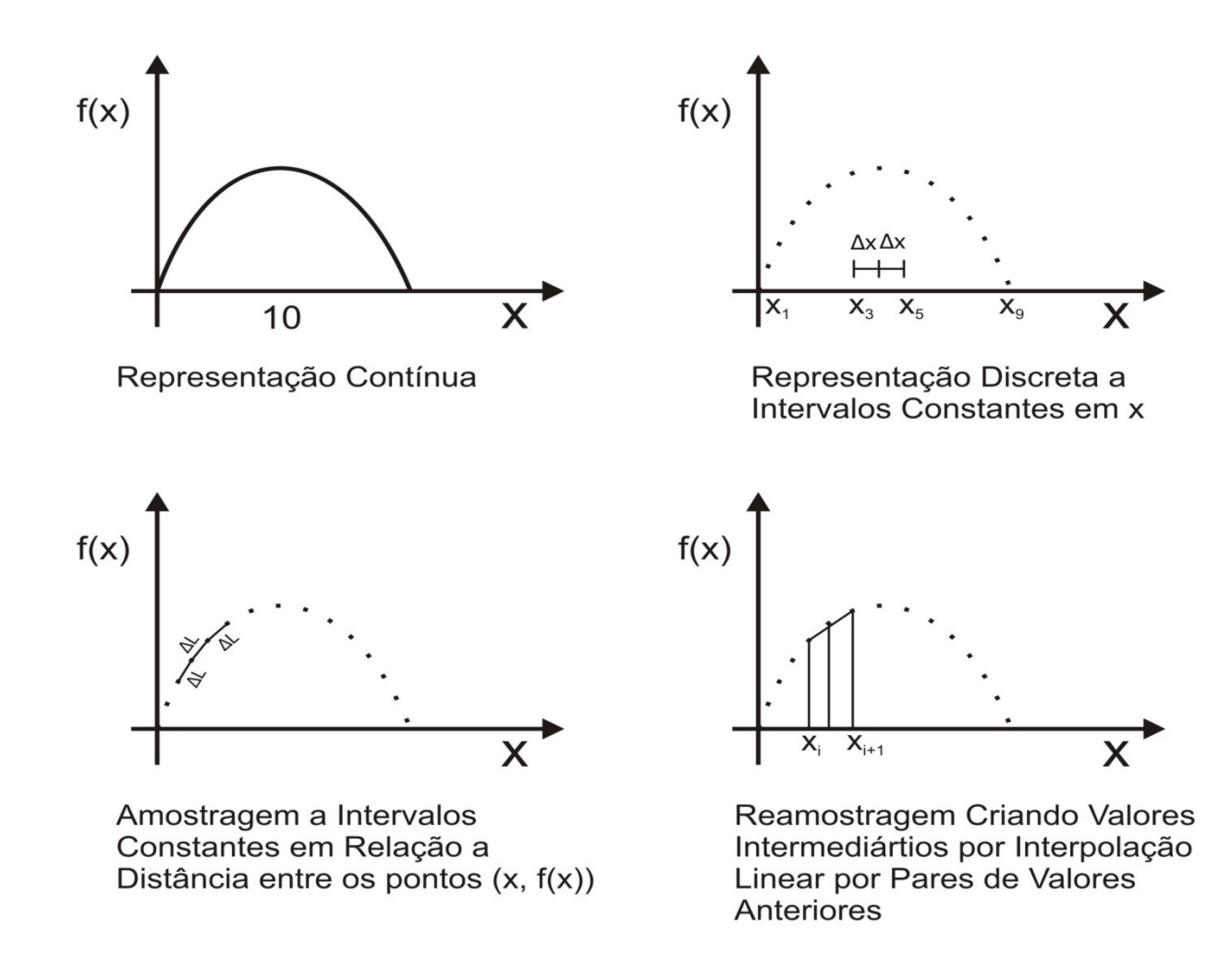

Formas de Representação de um sinal

 $y = f(x)$ .

# Analógico - > Digitais

Para que sejam representadas no meio digital,<br>cou compertemente enclégies (contínuo) tem seu comportamento analógico (contínuo) tem que ser convertido numa série de valores discretos (descontínuos).

inglês) Cap. 3Esses valores são números (dígitos) que representam amostras (samples em

### Amostragem

A conversão do sinal analógico para o digital é realizada por uma sequência de amostras da variação de voltagem do sinal original.

armazenado. Cap. 3Cada amostra <sup>é</sup> arredondada para o número mais próximo da escala usada e depois convertida em um número digital binário (formado por "uns" e "zeros") para ser

### As amostras são medidas em intervalos fixos.

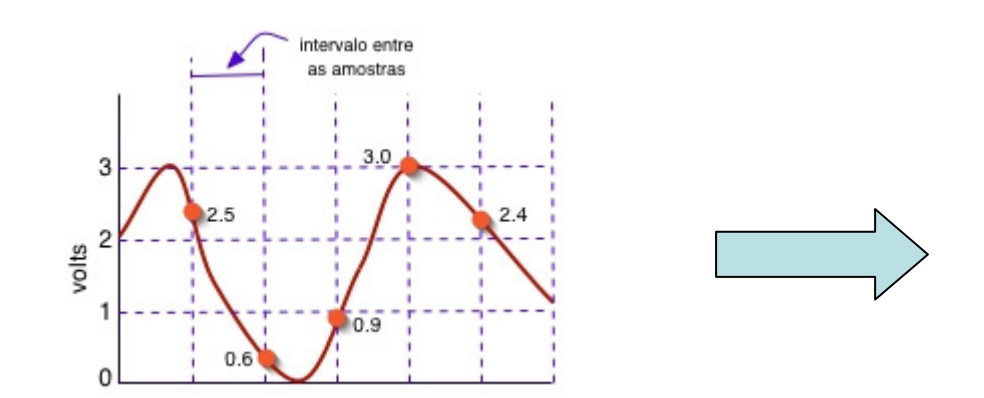

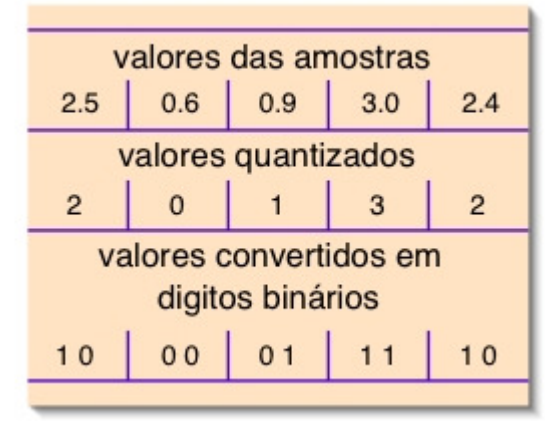

O números de vezes em que se realiza a<br>tragam em uma unidade de tempo é a tax amostragem em uma unidade de tempo é a taxa de amostragem

#### **Quando se tem equivalencia entre analógico e discreto**

(valores pequenos de intervalo de tempo? )

Ocorre problemasquando a freqüência de amostragem <sup>é</sup> inferior à frequência de Nyquist.

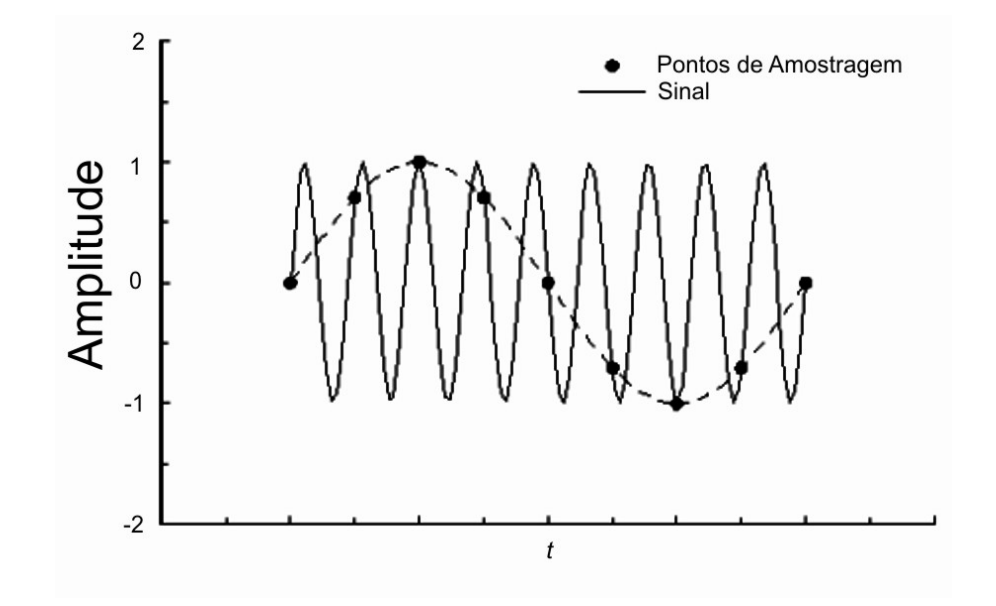

Pode ocorrer que

o sinal digitalizado fique completamente diferente do sinal original

devido a sua baixa devido a sua baixa freqüência de amostragem.

# Teorema de Nyquist

A taxa de amostragem dever ser pelo menos duas vezes a<br>maior frequência que se deseia registrar maior frequência que se deseja registrar.

Esse valor é conhecido como frequência de Nyquist.

Ao se tentar reproduzir o sinal em uma frequência menor do<br>una a freguência da Nyquist ecorre o fonêmeno do *alisina* (o que a frequência de Nyquist ocorre o fenômeno de *alising* (ou foldover )

### Curiosidade:

### /naɪkwɪst/, em sueco: [nʏːkvɪst];

• Nyquist nasceu em Stora Kill, <u>Värmland, Suécia</u>.

Seus pais tiveram muitos filhos: Elin, Teresia, Astrid, Selma, Harry, Theodor, Aemelie, Olga, Maria e Axel.

Mas nenhum deles foi batizado.

Imigrou para os USA em 1907.

# Segundo o **Teorema de Nyquist**,

a frequência de amostragem de um <u>sinal</u><br>analégias, para que passa pasteriarmante analógico, para que possa posteriormente ser reconstituído com o mínimo de perda de informação, deve ser igual ou maior a duas vezes a maior frequência

desse <u>sinal</u>.

### Aplicações de sinais

- •Em Biomédica 1D – ECG
- •+- 20 – EEG
- $\bullet\;$  n $\Gamma$   $=$  térmic nD – térmicos – EMG , etc...

### Eletro Cardio Grama - ECG

#### Sinais do Coração

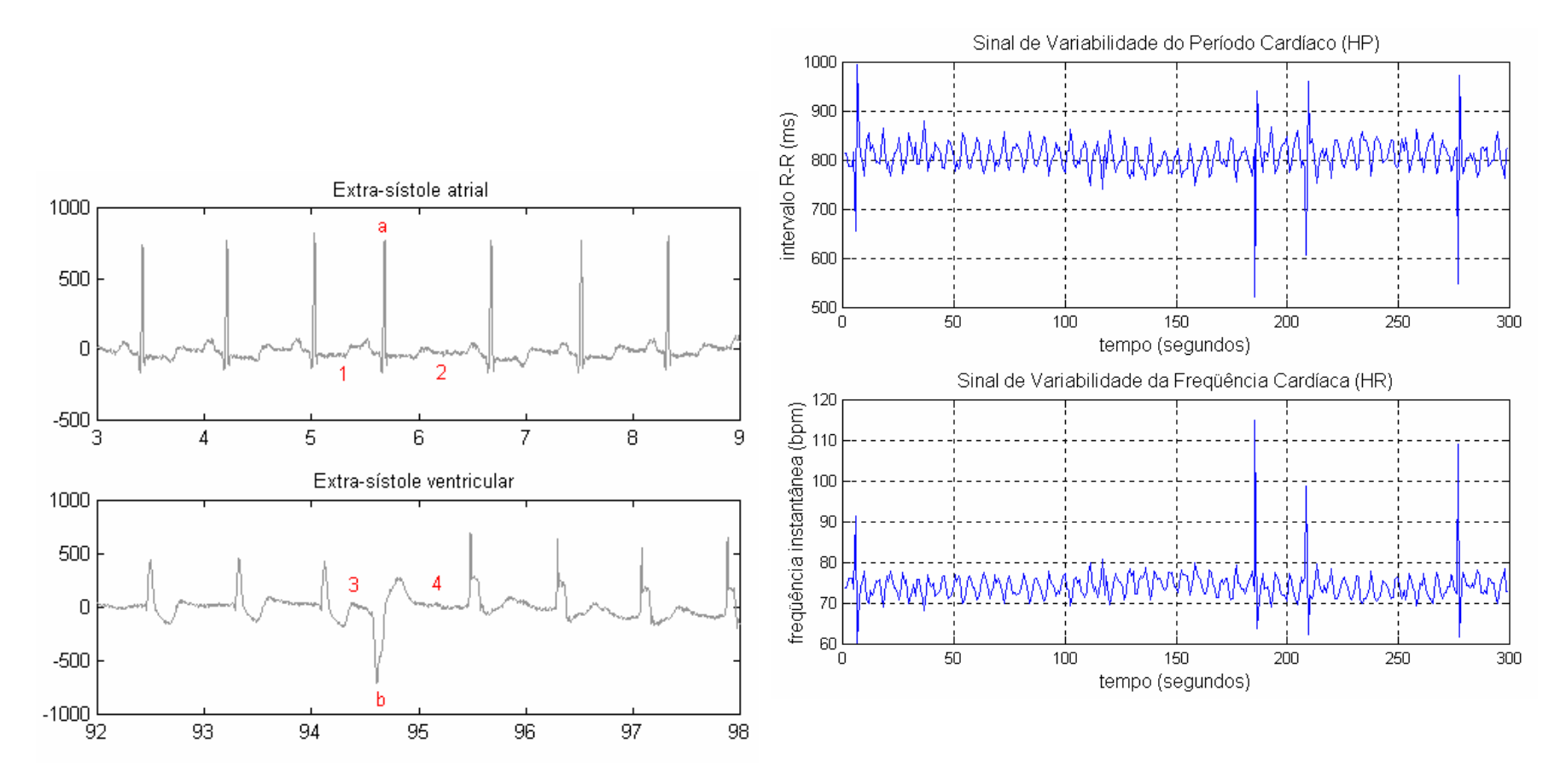

## Sinais multidimensionais nD

- •São extensões simples dos sinais 1D;
- • São seqüências multidimensionais de números ordenadas em um número maior de dimensões .

#### Sinais do Encéfalo

### EEG

- • Em 1929, **Hans Berger** (1873- 1921), trabalhando na Universidade de Jena (Alemanha), mostrou que era possível registrar as correntes elétricas geradas no cérebro humano, sem a necessidade de abrir o crânio, e mostrá-las em registro em papel.
- •Berger denominou a esta nova forma de registro fisiológico de Eletro Encéfalo Grama (ou EEG);
- $\bullet$  Também mostrou (na época) que existiam dois ritmos dominantes:
	- – **alfa** (de 8 a 10 ciclos por segundo) e –
	- **beta** (de 12 a 20 ciclos por segundo)

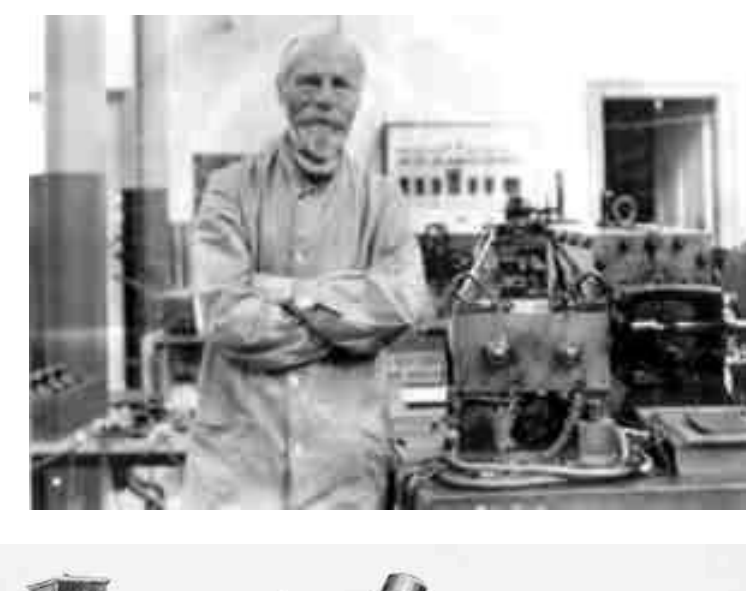

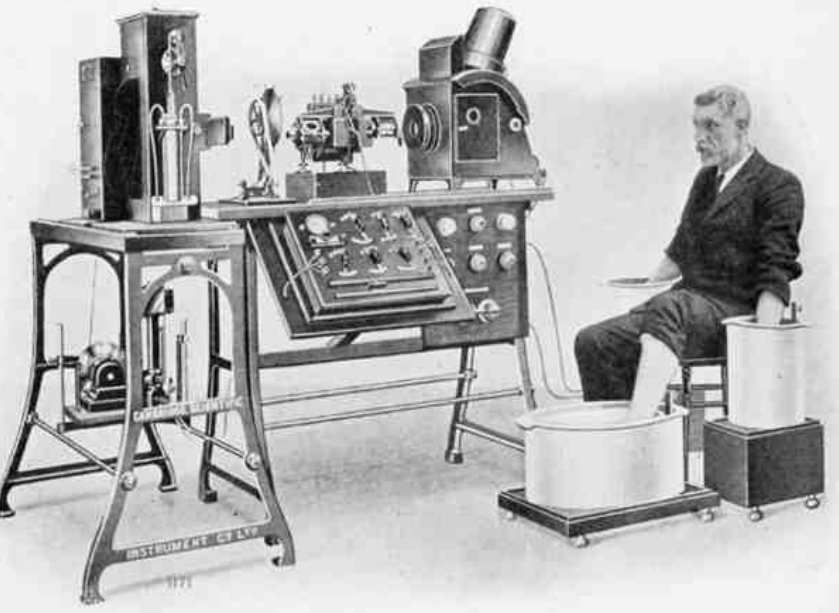

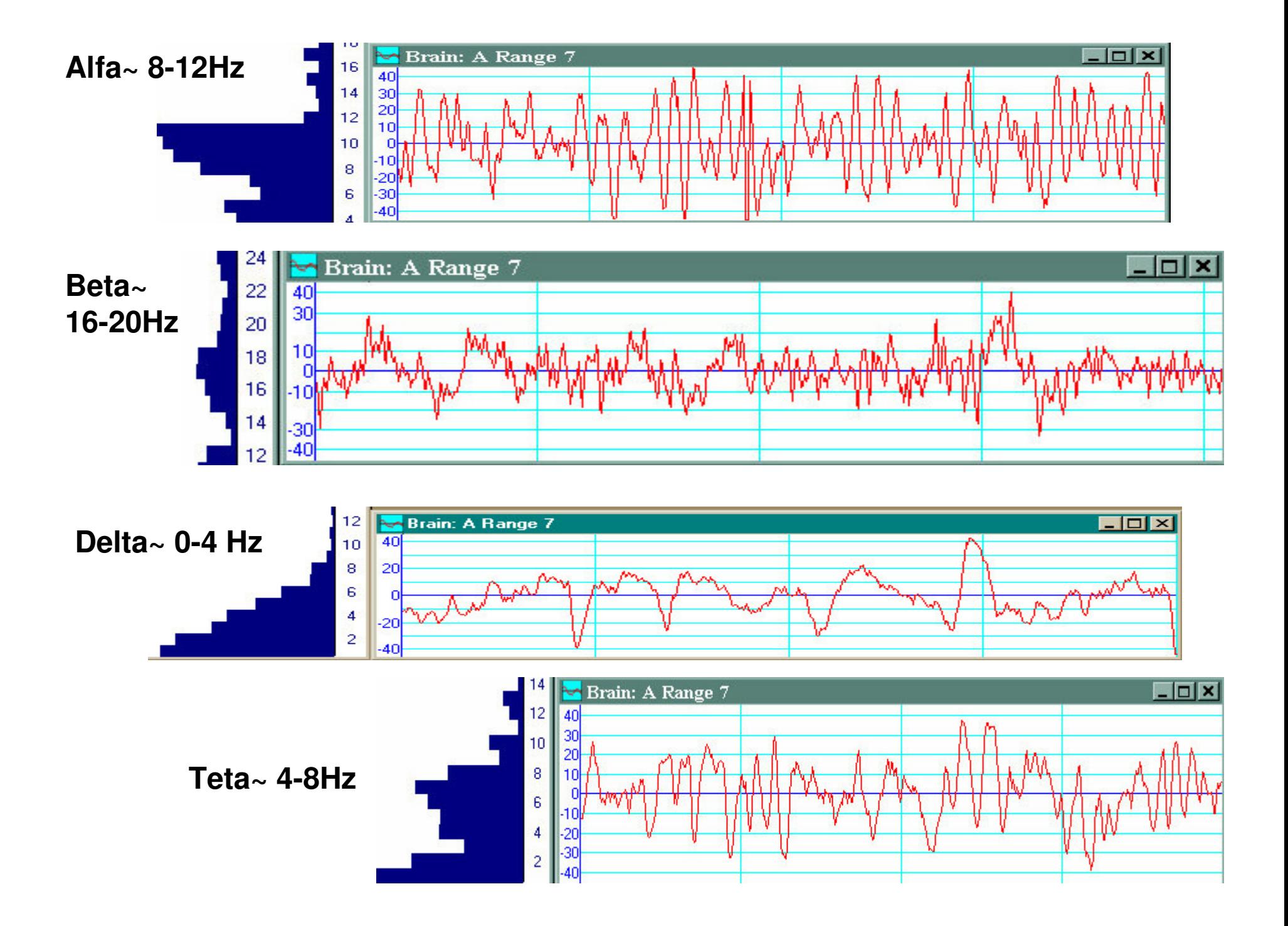

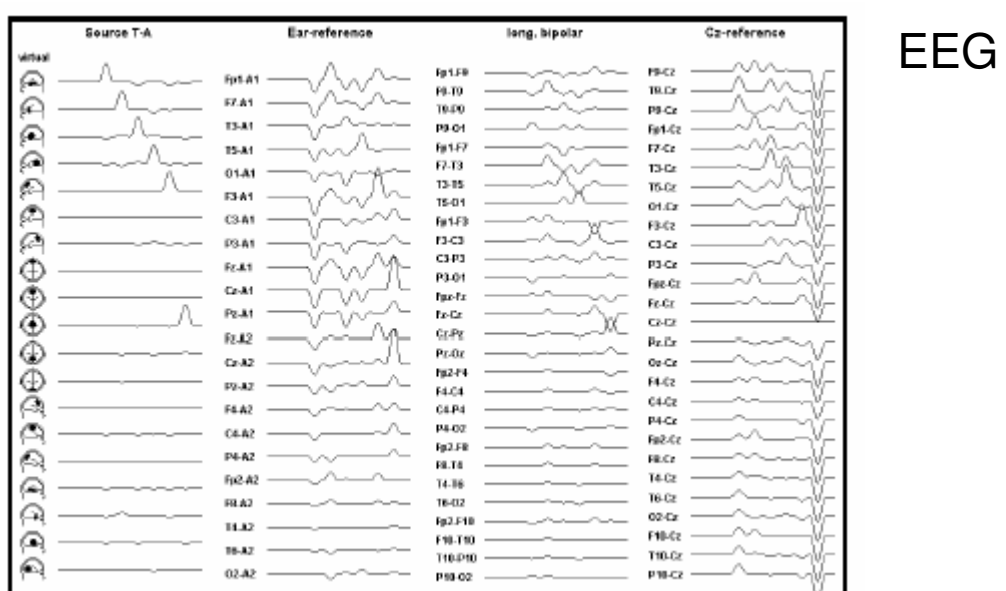

#### **Mapeamento Cerebral**

#### obs.:

 **A resolução do sinal (no EEG é limitada pela resolução do CAD – conversor analógico digital).**

**Taxa de aquisição do registro.**

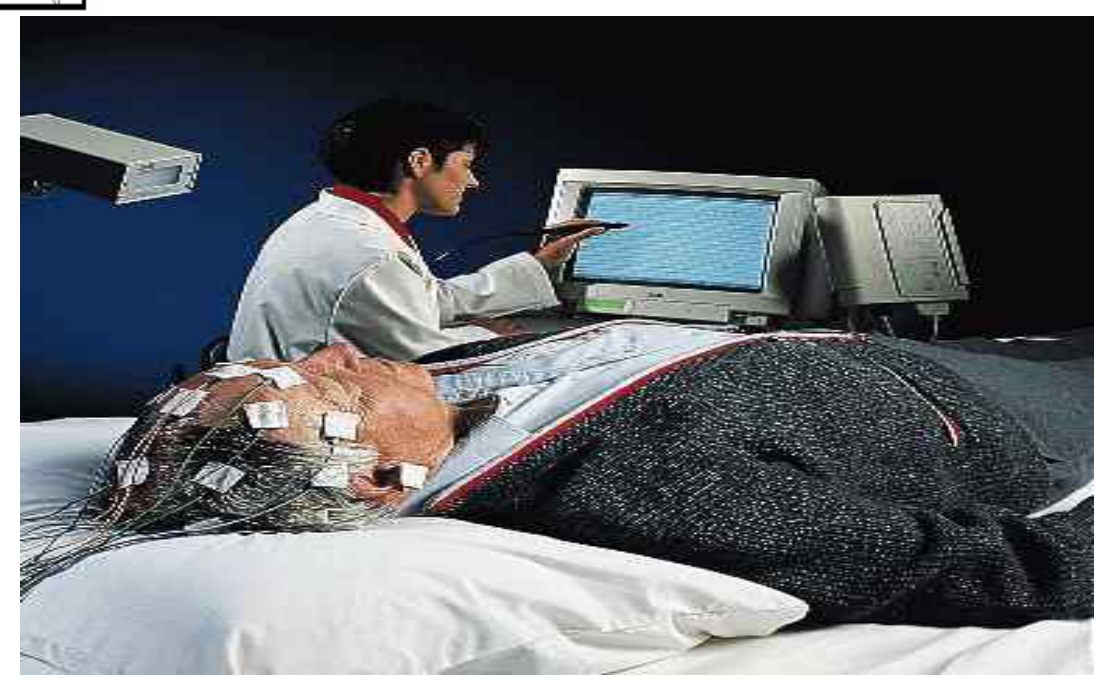

#### EEG Registro e operação

#### etapas:

**colocação dos elétrodos de referência.colocação do gel condutor.calibração dos elétrodos. amplificação dos registros.filtragens.**

**Sistema Internacional de posicionamento de eletrodos 10-20 ( Hebert Jasper – 1958 )**

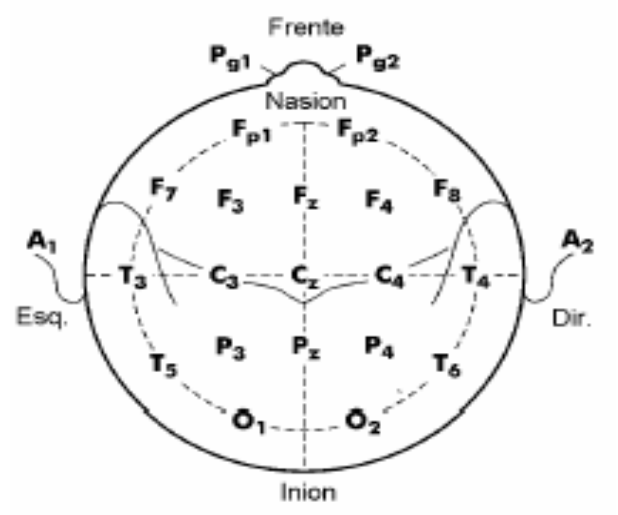

#### **O sistema 10-10 de colocação de eletrodos.**

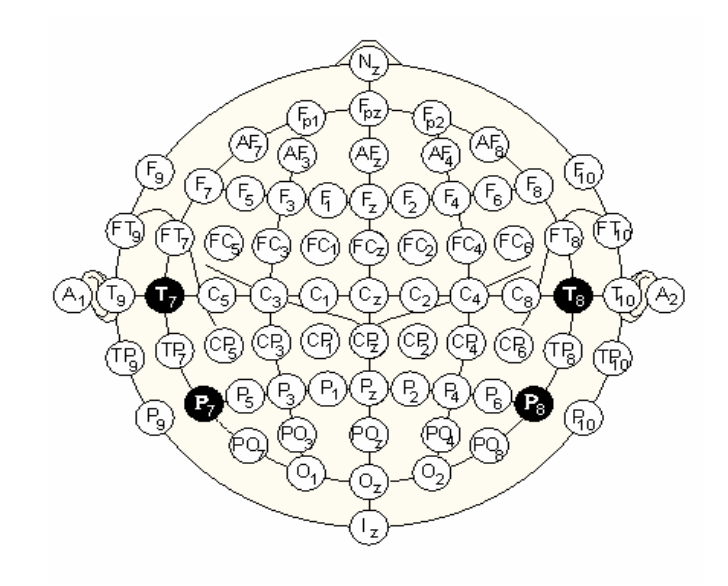

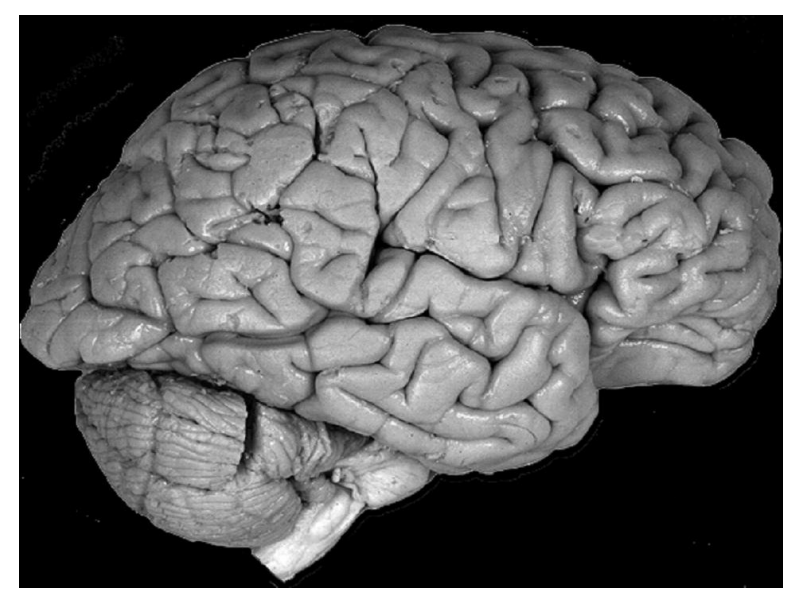

### 2D :MAPEAMENTO TOPOGRAFICO :

**W. Gray Walter**, em 1936, provou que se fosse usado um grande número de eletrodos sobre a pele da cabeça, era possível identificar atividade elétrica normal e anormal em determinadas áreas do cérebro

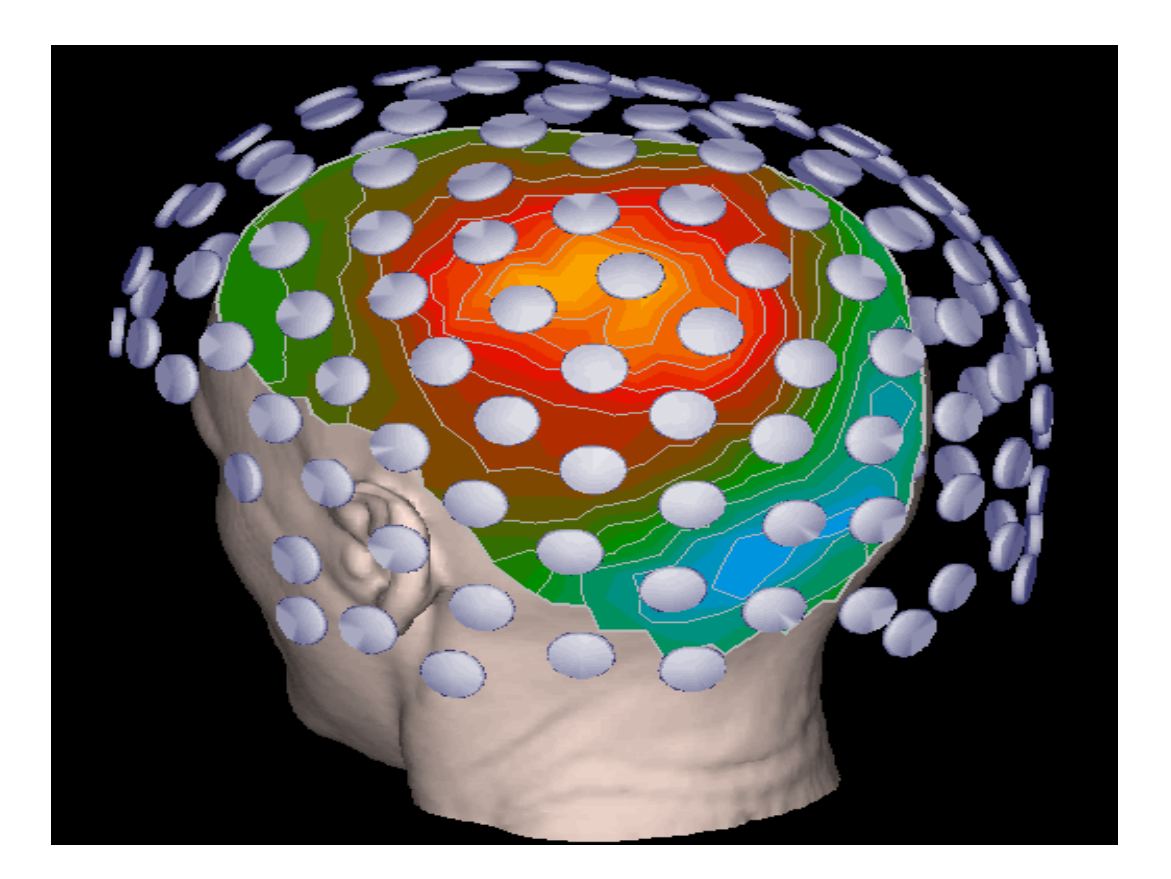

## EEG+EMG+ECG

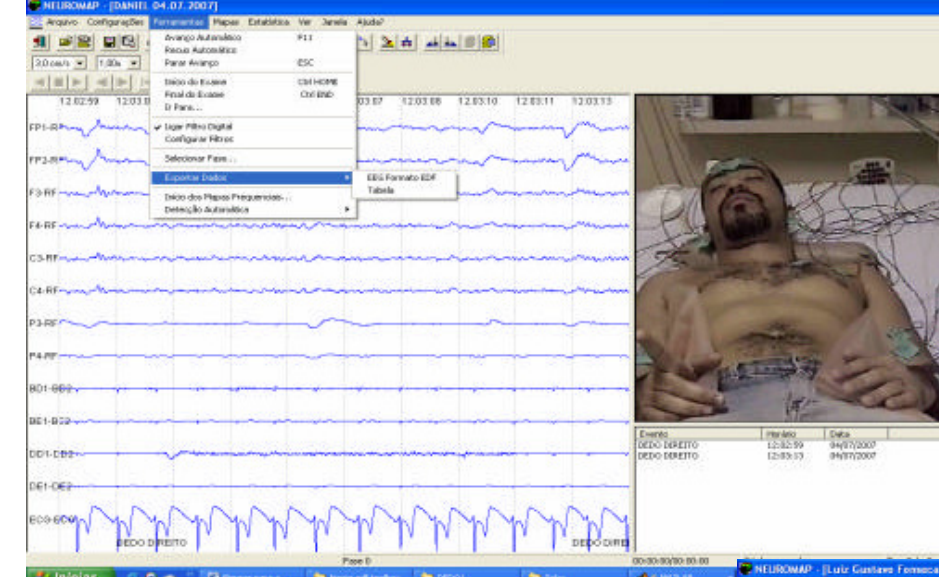

Evolução da seqüência de um espasmo

**Indivíduo adulto**

mioclonia = Contração muscularinvoluntária breve e brusca

**Criança**, com 8 meses de idade, apresentando um quadro de epilepsia, inicialmente diagnosticada como Síndrome de West

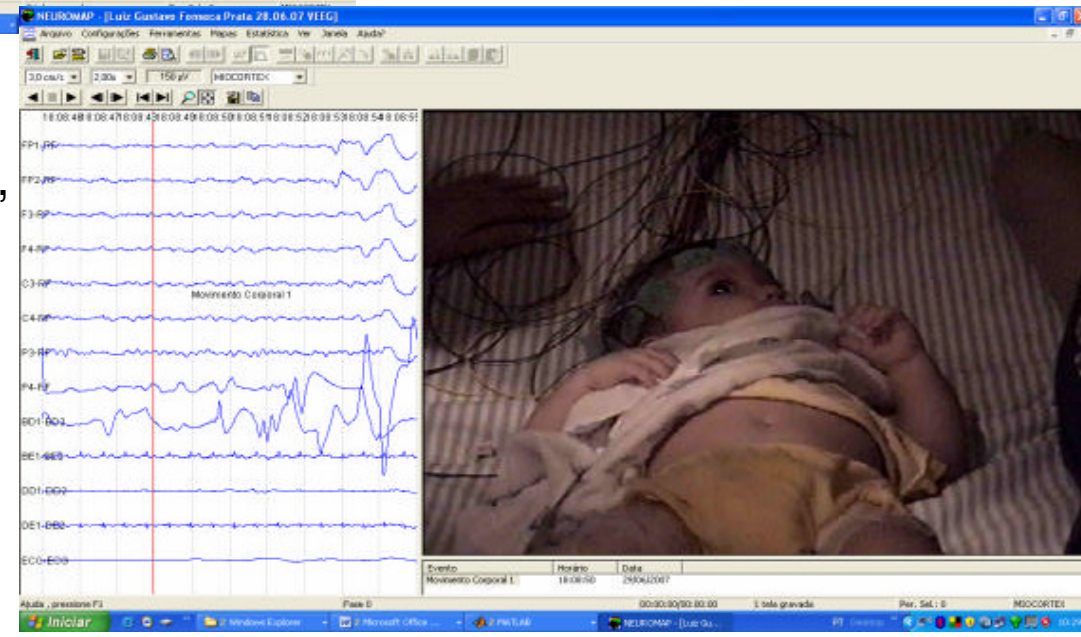

### Imagens após stress térmico ao longo do tempo

•Após o registro das ROIs

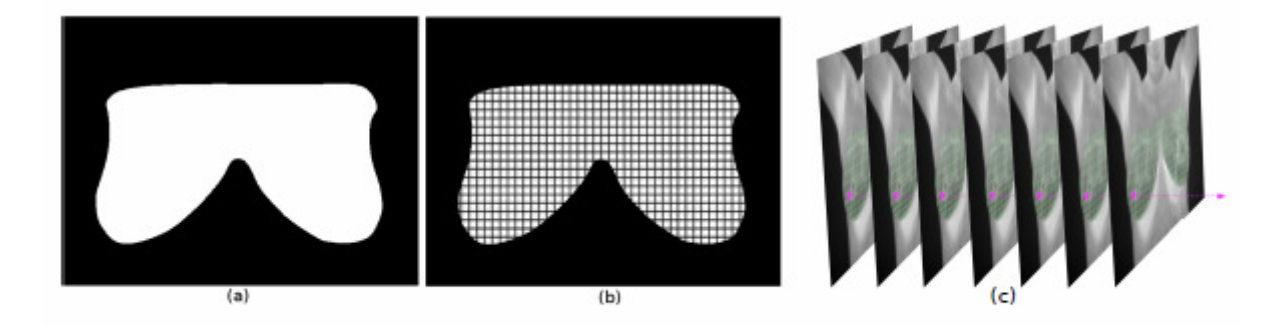

Figura 2. Máscara divida em uma "malha" de quadrados de tamanho 11x11 pixels e a contrução de uma série temporal de temperatura.

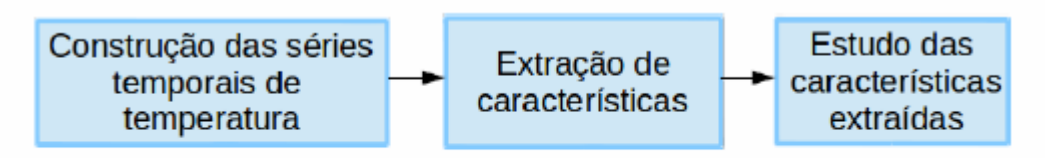

Figura 1. Fluxograma das etapas da metodologia proposta.

• Um sinal para cada grupo de 11x11 pixels da ROI

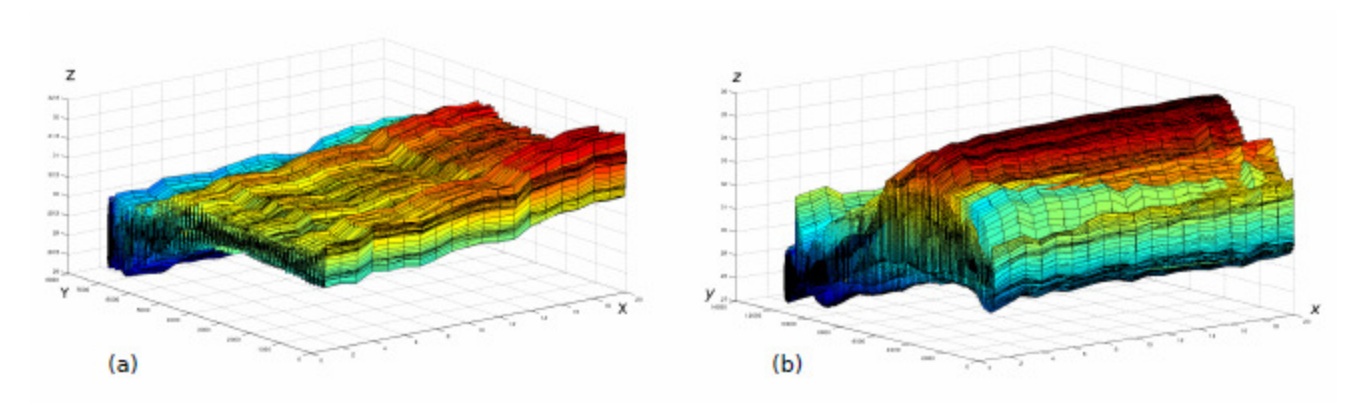

Figura 3. Em (a), sinais térmicos de uma paciente saudável, e em (b), sinais térmicos de uma paciente com câncer.

### Processamento de sinais

- • Sinais biológico são bastante complexos e alteração no nível de complexidade geralmente indica alguma anomalia.
- • É importante medidas quantitativas da complexidade dos sinais quepossibilitam ver suas alterações de complexidade.
- **Análise da Complexidade de sinais 1D - <sup>&</sup>gt;**cap. 6 : K. Najarian and R. Splinter, **Biomedical Signal and Image Processing** CRC Press - Taylor & Francis Group, 2006

Processamento digital do sinal (PDS ou DSP)

#### **Principais etapas após aquisição**

#### **Filtragem**

• **Eliminação das amostras que são ruído no sinal, exemplo a rede de energia eletrica provoca interferência.** 

- **- No domínio do tempo**
	- **- Moving window (average)**
- **- No domínio da freqüência**
	- **- Passa baixos**
	- **- Passa altos**
	- **- Passa bandas**
	- **- Stop banda**

#### **Tratamento do sinal**

- **Detecção do inicio do inicio e fim das ondas (do ECG por exemplo)**
- **Detecção da frequência média (cardíaca , celebro, etc)**
- **Detecção de irregularidades (arritmias, espasmos, mioclonias)**

Exemplo de Filtragens

#### **Usadas na detecção de vibrilação ventricular- VF**

**Filtragem do sinal na janela**

**%1. Levar à linha base**  $X=X - mean(X);$ 

**%2. moving averaging 24 Hz (50Hz)** $b=[.2.2.2.2.2]$ ; a=[1]; X=filtfilt(b,a,X);

**%4. filtration , lowpass 30 Hz** fh=sfreq/2; % 1/2 sampling rate mb=2; % order of filter  $[b,a]$ = butter(mb,30/fh); % 30Hz - cut-off fr X=filtfilt(b,a,X);

#### Representação no domínio da freqüência. Transforma de Fourier

#### **Transformada de Fourier**

Para filtrar determinadas frequências ou caracterizar o sinal

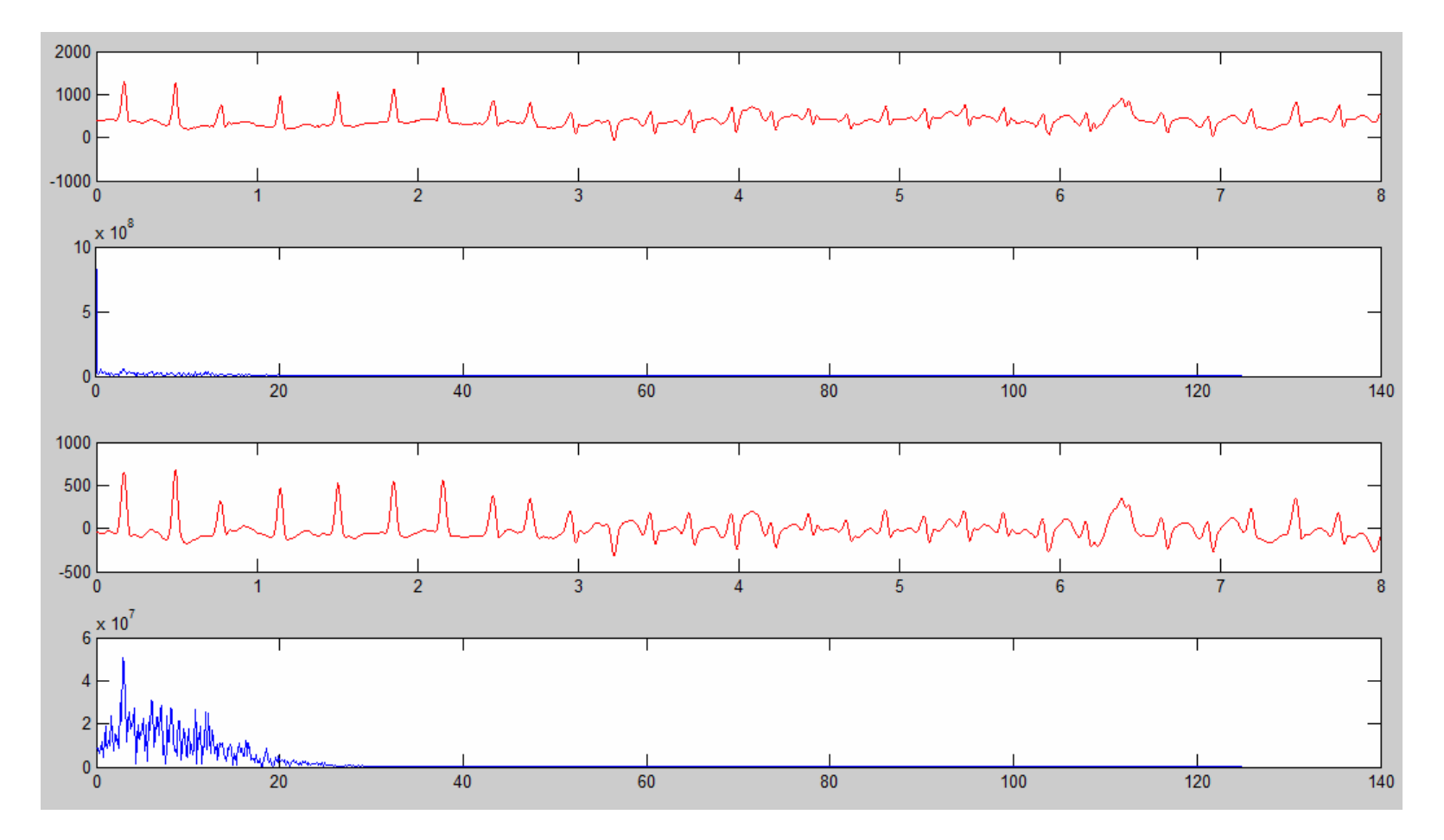

#### Detecting of Ventricular Fibrillation (VF) in Real Time

**Transição entre as formas das ondas**

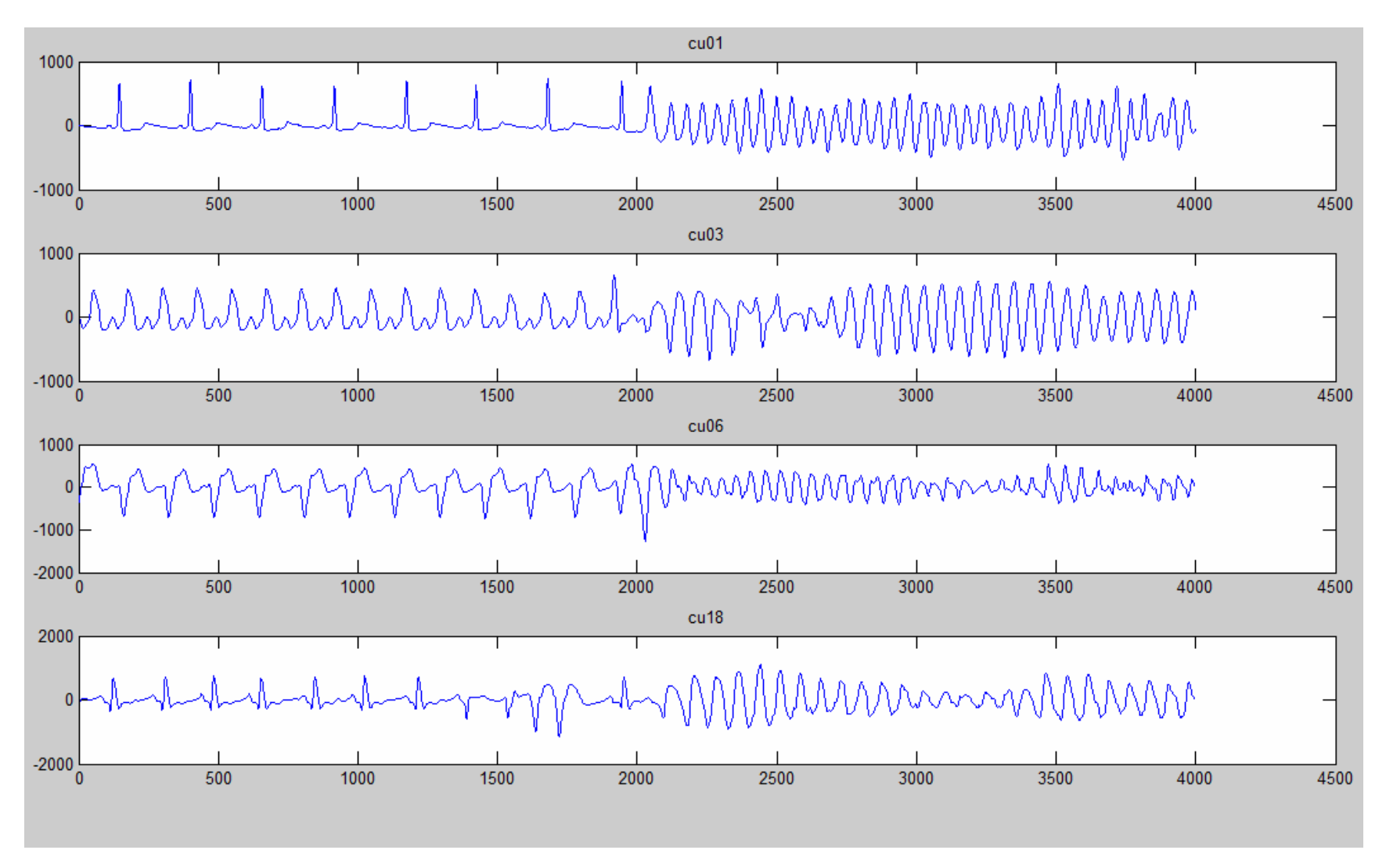

Detecting of Ventricular Fibrillation (VF)

#### **Algoritmo de detecção de VF**

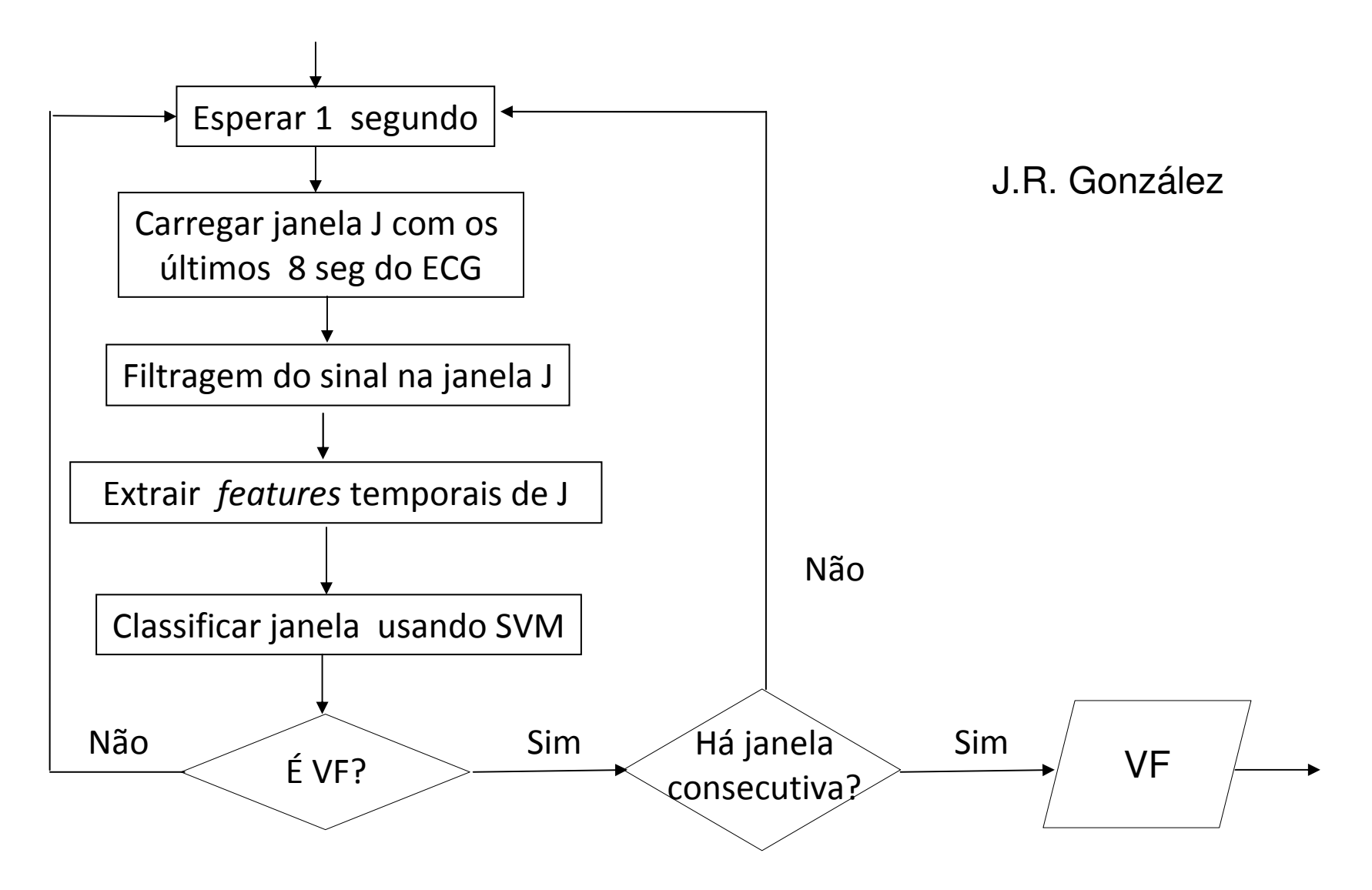

## **Exemplo de features (características) temporais em J**

**Mean absolute value (MAV) normalizado** 

Banco de dados de ECG anotados **MIT-BIT** do repositório de sinais fisiológicos **PhysioBank** de **Physionet,** com codificação específicos e em binário

Detecting of Ventricular fibrillation in Real Time

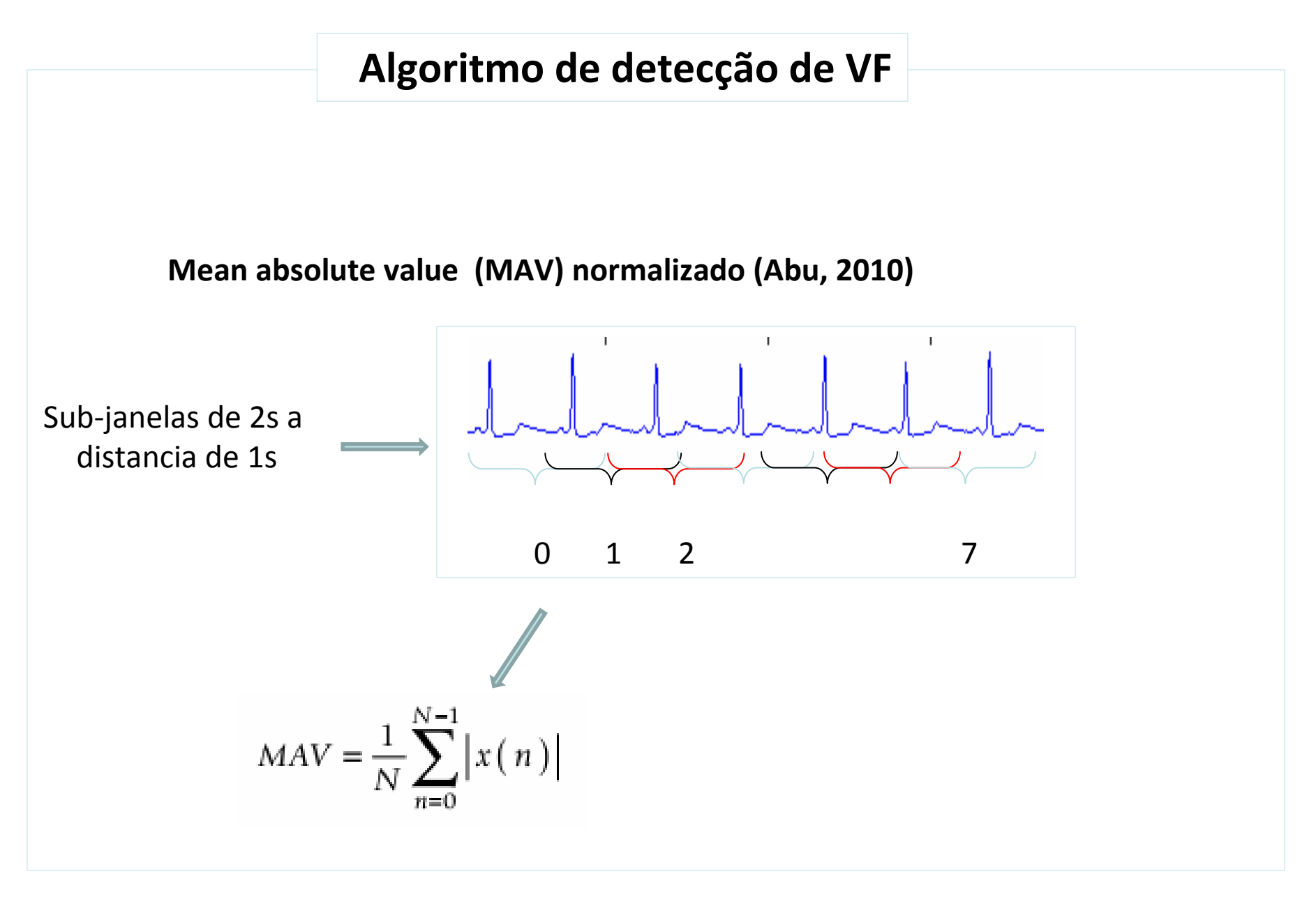

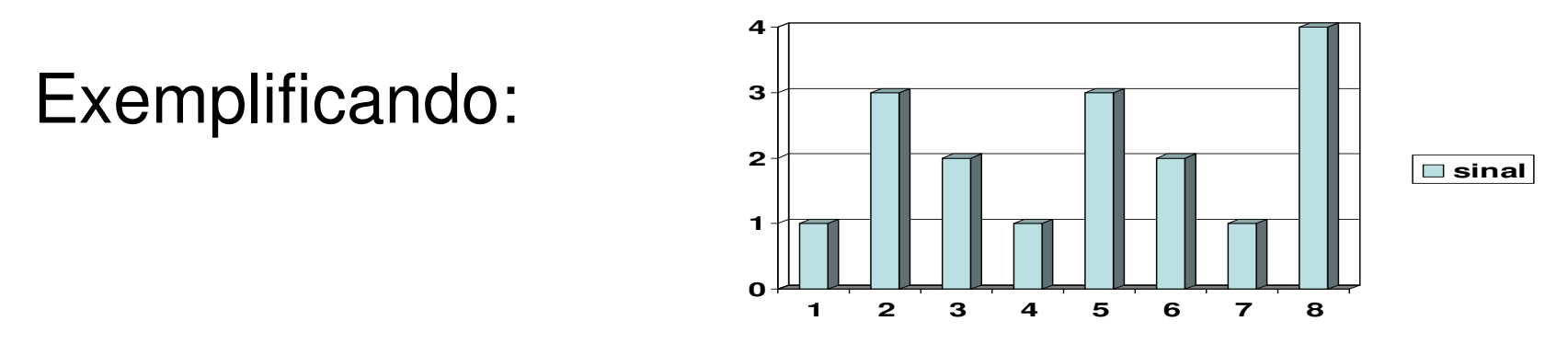

- Se o sinal for definido pela série : *<sup>x</sup><sup>i</sup> i= 1, 2, 2,....N*» 1, 3, 2, 1, 3, 2, 1, 4
- $\bullet$ Então N=8
- A **Mean absolute value (MAV)** será: *<sup>x</sup><sup>i</sup> <sup>+</sup>xi-1*

» 1+3+2+1+3+2+1+4 = 17

»A MAV normalizada será: 17/8 *=* 2,125

## The **Short Time Average Energy**(STE)

shown in Equation (5),

$$
STE = \sum_{m=0}^{M-1} x^2(m)
$$
 (5)

is a simple and vastly used feature for segmentation
#### the Low Feature-Value Ratio (LFVR)

was used to characterize signal and background noises and is given by Equation (7):

$$
LFVR = \frac{1}{2N} \sum_{n=0}^{N-1} [\sin(0.5a \nu STE - STE(n) + 1]
$$
 (7)

where avSTE is the average STE in the total number of frames or waves considered.

# The **Root Mean Square** (RMS)

value measures the signal energy and is defined by Equation (4):

$$
RMS = \sqrt{\frac{1}{M} \sum_{m=0}^{M-1} x^2} (m)
$$

where  $M$  is the number of samples and  $x(m)$ <br>is the signal of the seund is the signal of the sound.

(4)

## Sonoros de voz ou outros com essa característica:

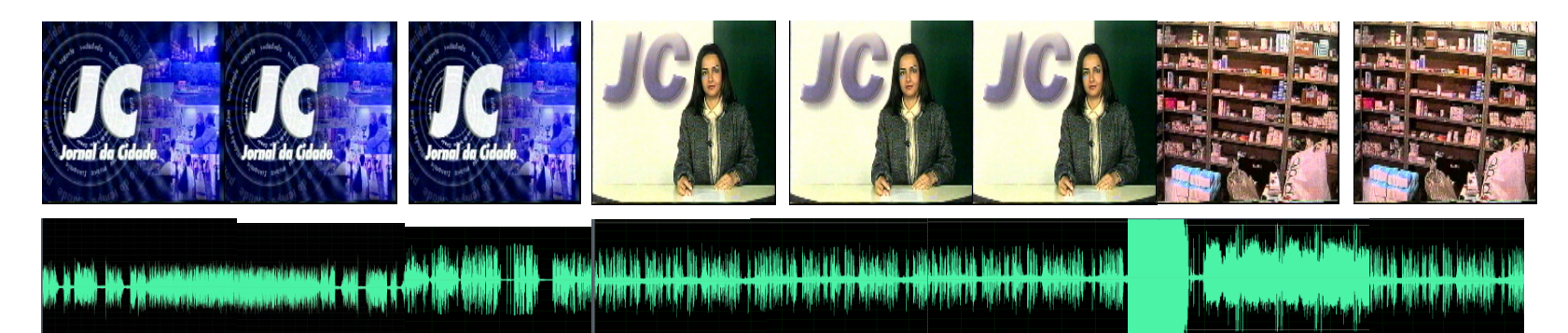

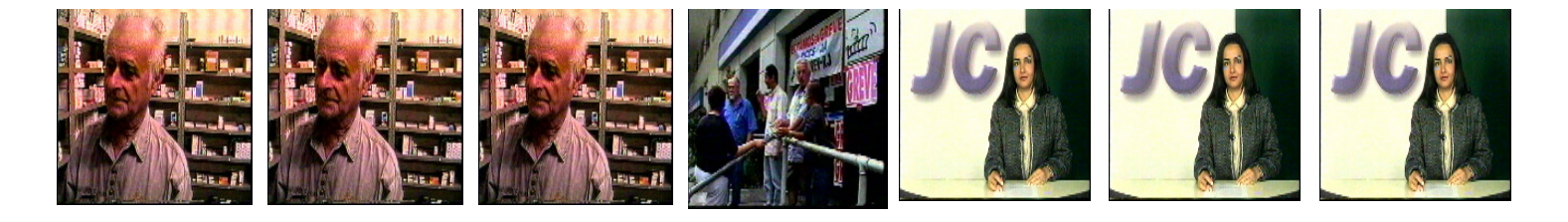

39

#### The feature **Zero Crossing Rate** (ZCR)

is defined by the number of signals changes in Equation (1):

$$
ZCR = \frac{1}{M-1} \sum_{m=0}^{M-1} |sign(x(m)) - sign(x(m-1))|
$$
 (1)

where M is the number of samples in the window and sign  $x(m)= 1$  if  $x(m)$ >0 as well as sign  $x(m)=0$  if  $x(m)$ <0. This feature, regarding an adequate window, can identify voice in an arbitrary sound

#### The **High Feature-Value Ratio** (HFVR)

is also vastly employed to differentiate voice and music in an audio file and is defined by Equation (6):

$$
HFVR = \frac{1}{2N} \sum_{n=0}^{N-1} [\sin(ZCR(n) - 1, 5avZCR) + 1]
$$

where N is the total number of frames considered and *avZCR* is the average<br>of the 20D of the considered window of the *ZCR* of the considered window.

### Somatorio  $\Sigma$  equivale a uma integral f

• O que equivale a diferenciais Ou Derivadas?

Variações do sinal

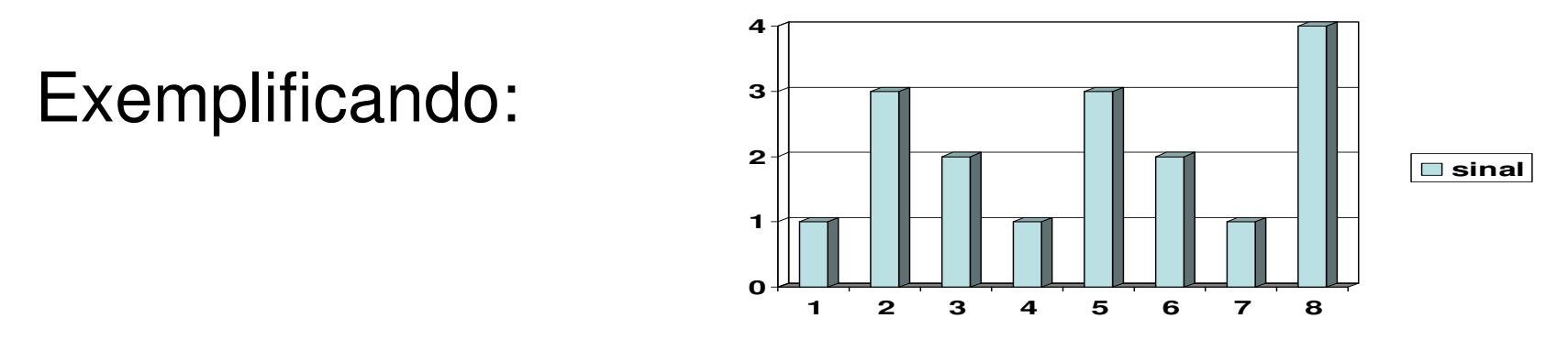

- Se o sinal for definido pela série : *<sup>x</sup><sup>i</sup> i= 1, 2, 2,....N*» 1, 3, 2, 1, 3, 2, 1, 4
- $\bullet$ Então N=8
- A **variação de primeira ordem** será:  $d_i = x_i x_{i-1}$ <br>» 2-1-1 2-1-1 3 » 2,-1,-1, 2,-1,-1, 3

• A variação de segunda ordem será:  $g_i = d_i - d_{i-1}$ <br>» -3.0.3.-3.0.4 » -3, 0, 3, -3, 0, 4

Usando o sinal, *xi,* sua variação de primeira ordem, *di* , e segunda ordem, *gi* , calcula-se os seguintes 3 números:

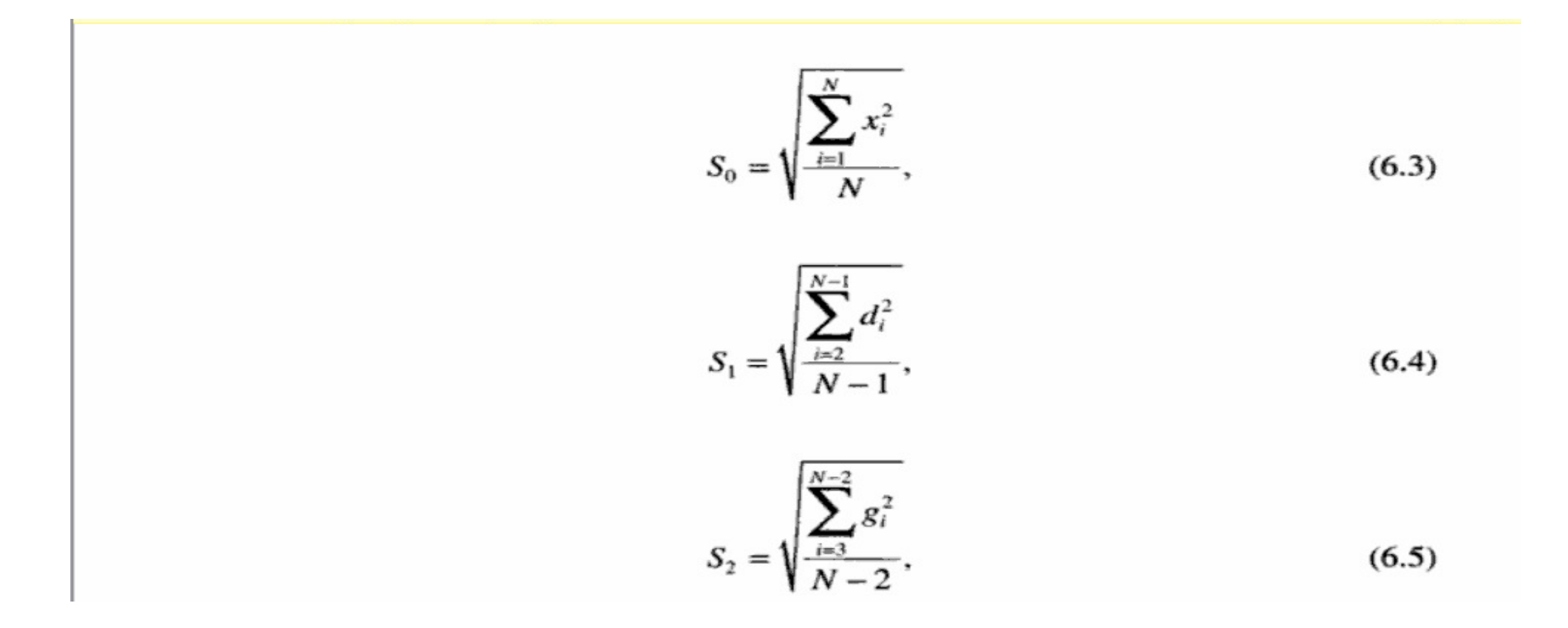

Calculando para o sinal exemplo teremos:

- Para o Somatório dos sinais consecutivos ao quadrado:
- $(1+9+4+1+9+4+1+16)/8 = 45/8$
- De modo que a primeira expressão resultará: 2,372

Calculando para o sinal exemplo teremos:

- Para o Somatório da diferença dos sinais consecutivos ao quadrado:
- $(4+1+1+4+1+1+1+9)/7 = 21/7$
- De modo que a segunda expressão resultará: 1,732

Calculando para o sinal exemplo teremos:

- Para o Somatório da diferença da diferença dos sinais consecutivos ao quadrado:
- $(9+0+9+9+0+16)/6 = 43/6$
- De modo que a terceira expressão resultará: 2,677

#### Complexidade do Sinal –é definida pela expressão:

$$
Signal Complexity = \sqrt{\frac{S_2^2}{S_1^2} - \frac{S_1^2}{S_0^2}}
$$
 (6.6)

Calculando para o sinal exemplo teremos:

Complexidade do Sinal

=1,312

#### Mobilidade do Sinal

$$
Signal \; Mobility = \frac{S_1}{S_0} \tag{6.7}
$$

These two measures are heavily used in biomedical signal processing, especially in processing of EEGs, ECG, and electromyograms (EMGs) signals as described in Part II of this book.

Calculando para o sinal exemplo teremos:

Mobilidade do Sinal

 $= 0,730$ 

## Em sinais 2D ou nD

- • Essas medidas podem ser computadas para cada um dos múltiplos canais.
- • Em imagens podem fazer sentido computá-los, para a direção horizontal e vertical

#### **Por exemplo : pequena Imagem**

**Imagem 4x8=32 pixels em grayscale para efeito de cálculo.**

|  |                 | 64          | 64 | $128$   $128$                       |  |
|--|-----------------|-------------|----|-------------------------------------|--|
|  |                 | $4 \mid 64$ |    | 64   128   128                      |  |
|  |                 |             |    | 4   16   16   128   128   128   128 |  |
|  | 16 <sup>1</sup> |             |    | 16   128   128   128   128          |  |

as medidas anteriores podem ser computadas para um dos canais RGB, para a direção horizontal como se a imagem fosse um grande *array* 1D

## Teste rápido e individual:

- • Como você calcularia todas as medidas de sinais vistas até aqui para esse pequena imagem?
- • Vamos ver quantas você consegue calcular em meia hora?

$$
Entropia
$$

**Shannon 1948 => quantidade de informação (quanto maior mais informação)**

- A informação é modelada como um processo probabilístico sendo tratada como um evento aleatório, E.
- Sua ocorrência é definida com  $p(E)$  que também representa a sua probabilidade.
- Em imagem,  $E \neq 0$  tom ou cor que a imagem possui e  $p(E)$  o púmero de *pixels* deste mesmo tom ou cor p(E) o número de *pixels* deste mesmo tom ou cor dividido pelo número total de *pixels* da imagem.
- Em um sinal esse cálculo pode ser feito por janelas.

#### **Por exemplo : na Imagem**

**Imagem 4x8=32 pixels em grayscale para efeito de cálculo.**

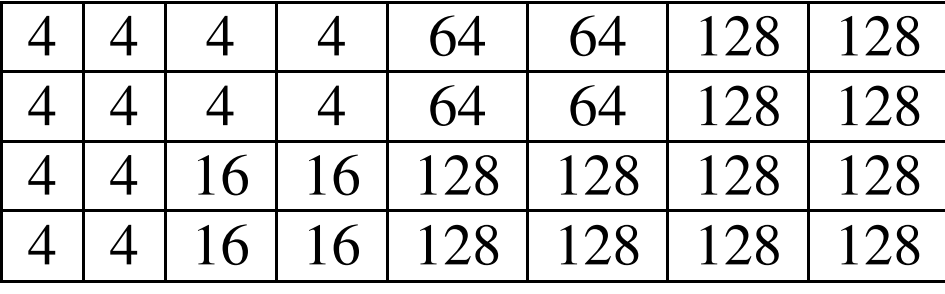

**Contando a ocorrência de cada grayscaleΣ** p(i)=1

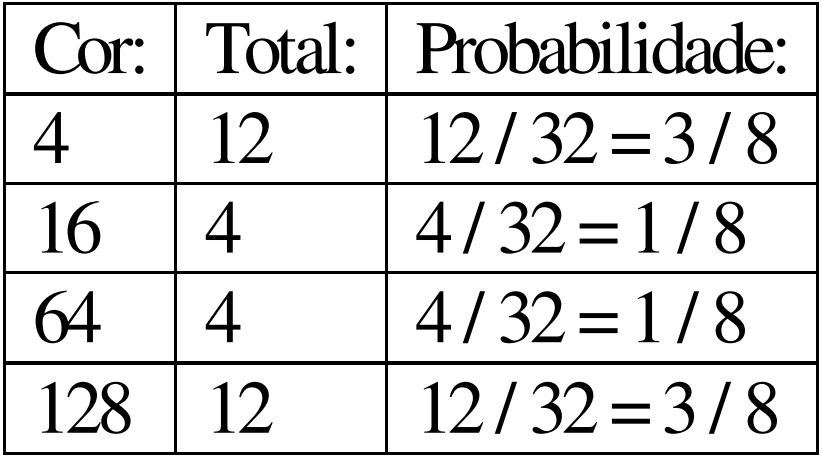

$$
H(z) = -\sum_{j=1}^{J} P(a_j) \bullet \log P(a_j)
$$

## Histograma

- • É uma característica estatística da imagem
- • Se **r** é um dos tons possíveis de uma imagem que vai de **[0 , G-1],** chamamos de **n(r)** a freqüência deste tom, e **N** o numero total de pixels da imagem, assim a freqüência normalizada de cada tom será: **n(r)**/**N**
- • **O gráfico de n(r)** x r é chamado de histograma
- $\bullet$  Dividido pelo número total de pixels N tem-se o histograma normalizado.
- •No exemplo anterior teríamos:

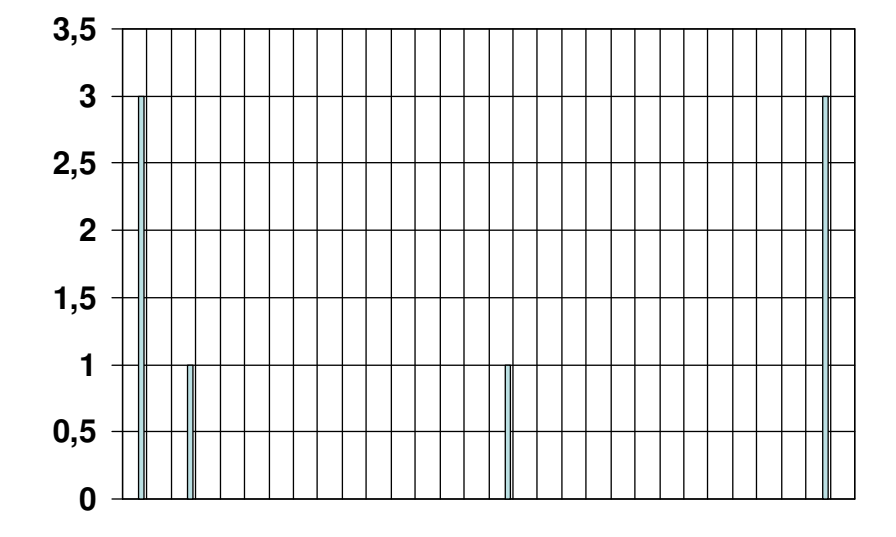

x1/8 = histograma normalizado

## **Incerteza** ou **entropia**

#### quantidade média de informação perdida :

(se o log for na base 2 a unidade será em bits)

Menor possível = zero (todos os pixels no mesmo tom)

Maior possível (todos os tons tem mesmo numero de pixels)

$$
H(Pa) = -\sum_{i=1}^{J} p(a_i) \log p(a_i)
$$

#### calculando

- H(z) = P(4) \* log2(P(4)) P(16) \* log2 (P(16)) P(64) \* log2 (P(64)) P(128) \* log2 (P(128))H(z) = –[3/8 \* log2 (3/8) + 1/8 \* log2 (1/8) + 1/8 \* log2 (1/8) + 3/8 \* log2 (3/8)] <sup>=</sup>H(z) = –[3/4 \* log2 (3/8) + 1/4 \* log2 (1/8) ] <sup>=</sup>H(z) = –[3/4 \*( log2 (3) - log2 (8)) + 1/4 \* ( log2 (1) - ( log2 (8) ) ] <sup>=</sup> $H(z) = -[3/4 \sqrt[+1]{10q^2(3)} - 3) + 1/4 \sqrt[+1]{10q^3(3)} - 3$  $H(z) = -\frac{3}{4}$  \*(  $\frac{\log(3)}{\log(2)}$  - 3) - 3/4 ] =  $H(z) = -3/4$  [(  $log(3)/log(2) - 3$ ) - 1 ] =
- $H(z) = -3/4$  [ $log(3)/log(2) 4$ ] = 3/4 [4 ( $ln(3)/ln(2)$ )] = 1.81 bits/pixel

#### Continuando o teste rápido e individual:

Agora você, qual a entropia do janela de sinal do inicio desta aula?

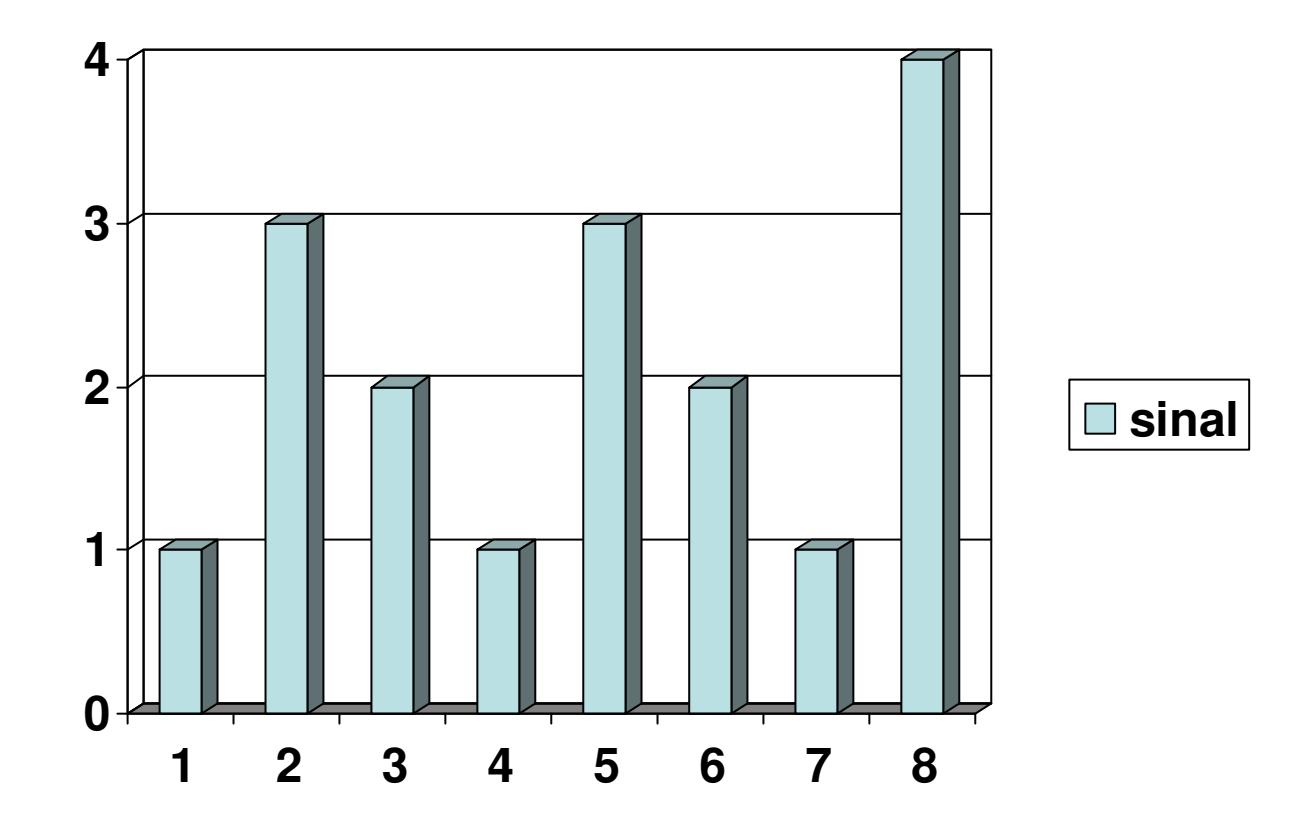

## Geometria Fractal

- Estuda subconjuntos complexos de espaços métricos.
- Na geometria de fractais determinísticos, os objetos estudados são subconjuntos gerados por transformações geométricas simples do próprio objeto nele mesmo.
- O objeto fractal é composto por partes reduzidas dele próprio

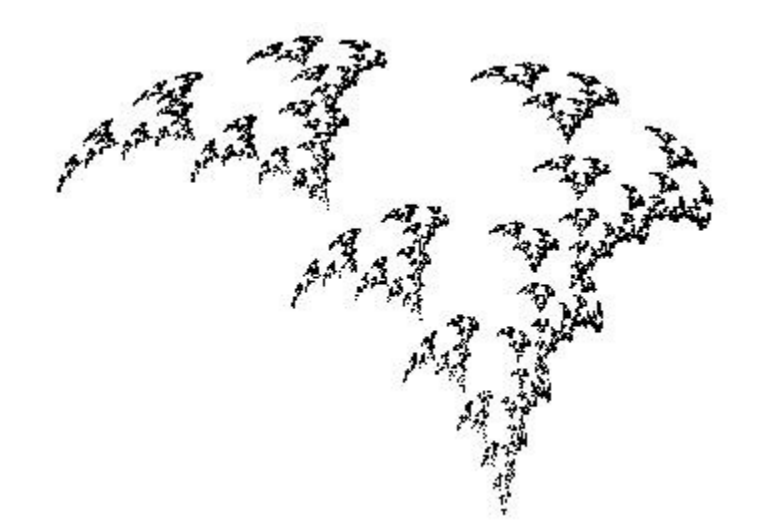

exemplos

#### Randomicos x deterministicos

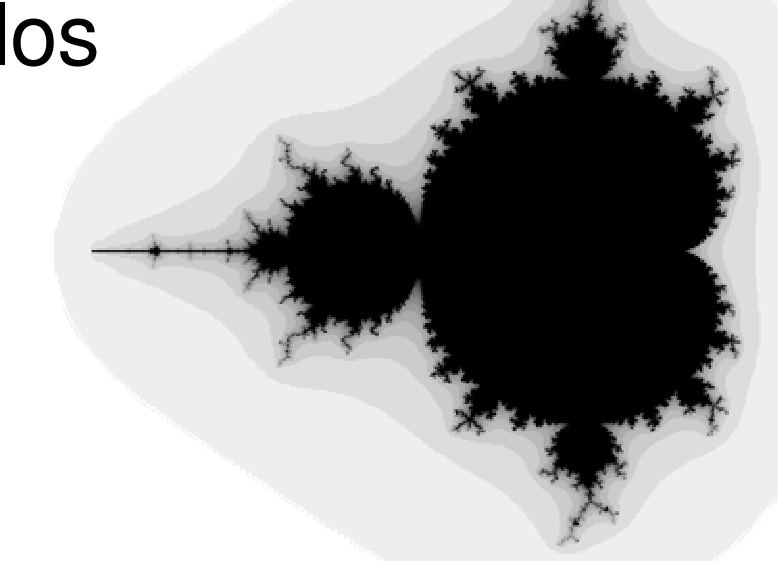

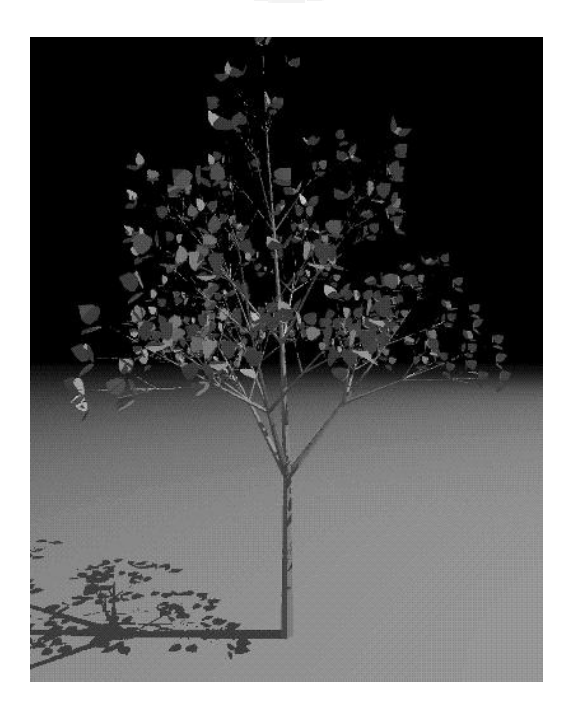

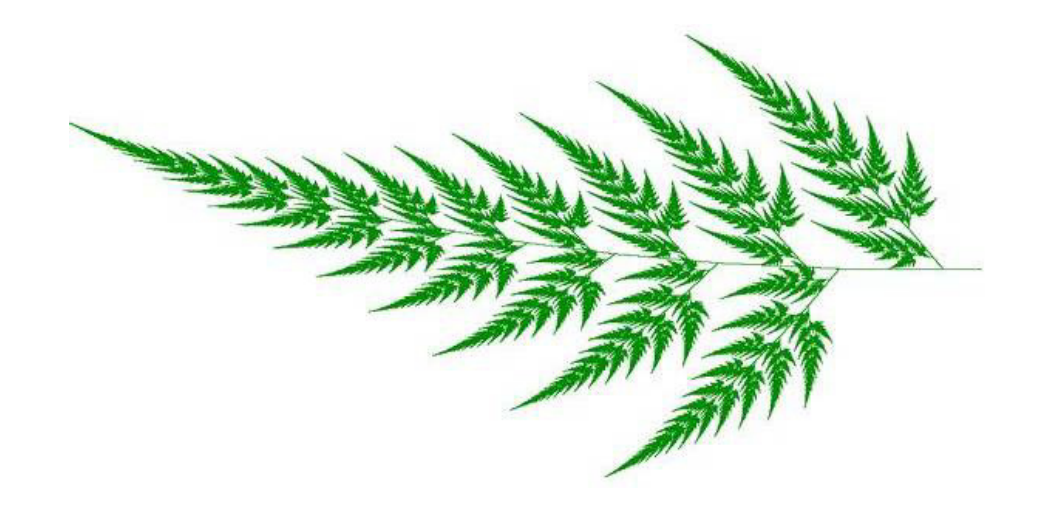

#### Exemplos determinísticas

Curvas de KOCH:

- 
- •Proposta por Von Koch em 1904, tem a seguinte geração:
- $\bullet$  desenhe uma linha e a divida em 3 partes iguais  $(d = 1/3$  \* r, onde d= escala da reta e r= comprimento inicial) depois faça o terço central da reta ser substituindo por :
	- 2 pedaços, repita o processo infinitamente (tridaic)
	- Ou
	- 3 pedaços, repita o processo infinitamente (quadric)

#### Dimensão Euclidiana – objetos euclidianos

Um objeto de 1 dimensão (por exemplo uma linha), pode ser dividido em N partes , cada parte será idêntica a anterior multiplicada por um fator elevado a 1:

$$
(N^* r^1 = 1).
$$

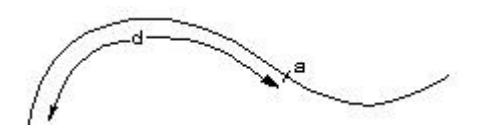

- Um objeto de 2 dimensões (por exemplo um quadrado), cada parte seráidêntica a anterior multiplicada por um fator elevado a 2:

$$
(N * r^2 = 1).
$$

- Um objeto de 3 dimensões (por exemplo um cubo), cada parte será idêntica a anterior e a original multiplicada por um fator elevado a 3:

$$
\left(\frac{1}{\sqrt{\frac{1}{\epsilon_{\mathbf{a}}^{2}+\epsilon_{\mathbf{a}}^{2}}}}\right)^{1/2}
$$

$$
(N * r3=1)
$$

#### Pode-se então repensar a definição de Dimensão Euclidiana para que seja

Um objeto terá dimensão d , se ao ser dividido em N partes , cada parte seráidêntica a anterior multiplicada por um fator de escala r elevado a d:

 $N$  \* r <sup>d</sup> = 1

$$
Ou \, N = 1 / r^d = (1/r)^d
$$

- Aplicando log em ambos os lados:

 $log N = log (1/r)^d$  $log N = d log (1/r)$  $d = log N / log (1/r)$ 

## Dimensão fractal  $DF = log N / log (1/r)$

**Mede o qual é complexa a fractal em relação ao espaço Euclidiano que pertence**

**Curva quádrica de Koch**

 $DF = log 5 / log 3 =$ 1,4649735207179271671970404076786

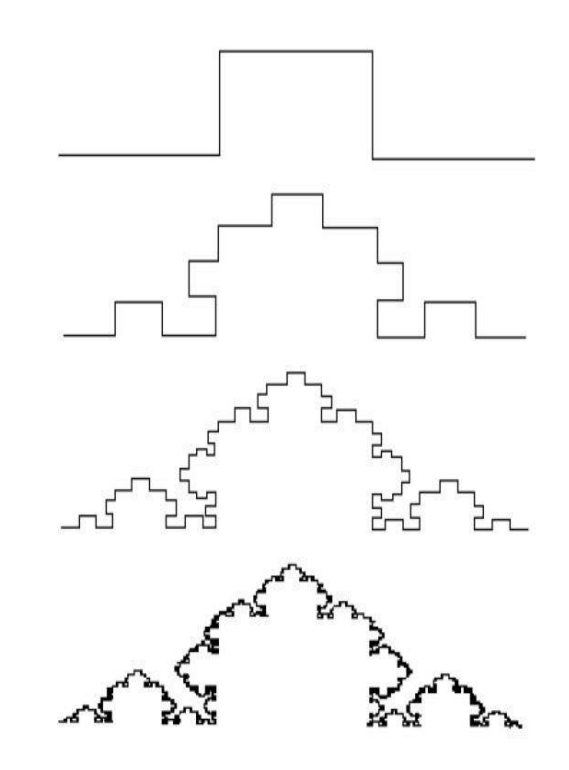

## Dimensão fractal *DF = log N / log (1/r)*

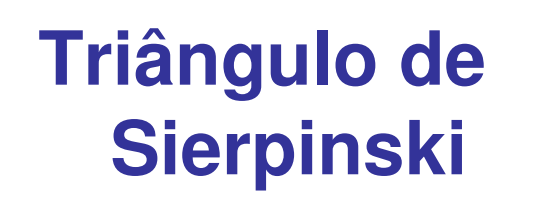

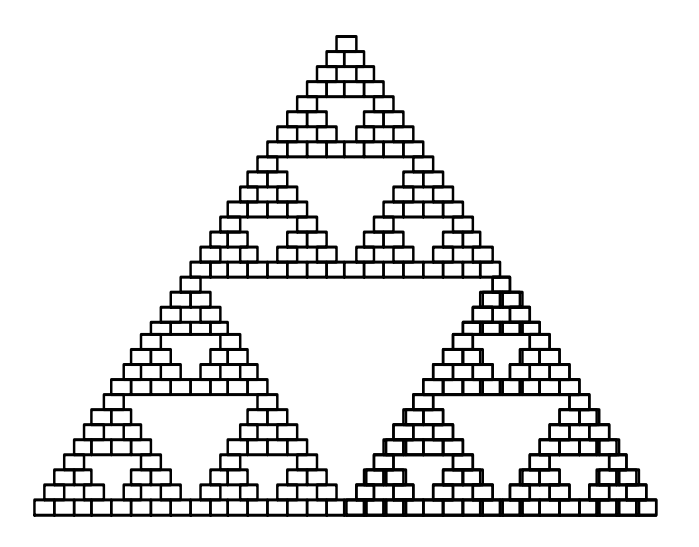

DF do Triângulo de Sierpinski: $DF = log 3 / log 2 =$ 1,5849625007211561814537389439478

## Dimensão fractal *DF = log N / log (1/r)*

•**Curva triadic de Koch**

DF = log 4 / log 3 =

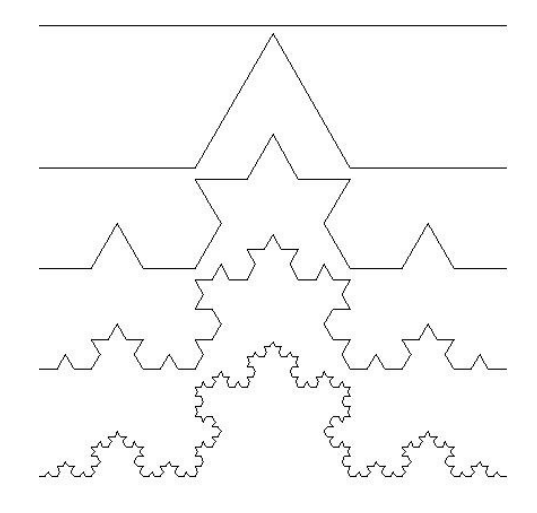

1,2618595071429148741990542286855

#### Curva de Peano.

• Conhecida também como "curva de Hilbert" é mostrada na figura abaixo

 $DF = log 4 / log 2 = 2$ Dimensão fractal  $DF = log N / log (1/r)$ 

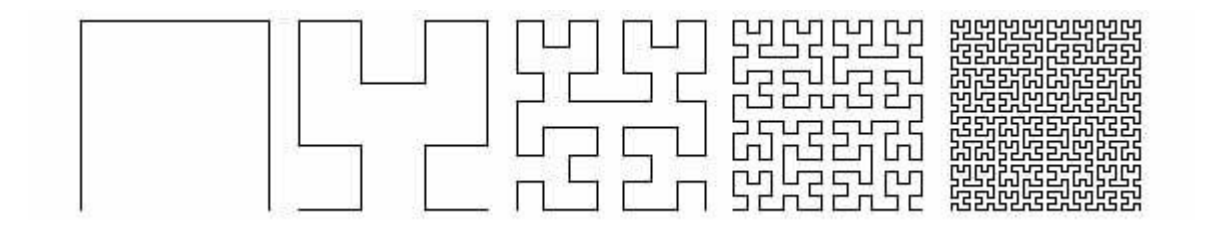

## Curiosidades

- Benoit Mandelbrot introduziu o termo Fractal em 1975 para denominar uma classe especial de objetos e formas definidas recursivamente que produziam imagens reais ou imaginadas.
- Ou seja: Uma estrutura geométrica ou física tendo uma forma irregular ou fragmentada em todas as escalas de medição.

#### DF para sinais

- •Diversas aproximações em 1D e 2D
- • Para 1D é muito usada a DF proposta por Takeo Higuchi
- •Seção 6.2.2 do livro do curso p. 113:

# Dimensão de Takeo Higuchi

#### **6.2.2 FRACTAL DIMENSION**

Fractal dimension, which is frequently used in analysis of biomedical signals such as EEGs and ECGs, is a nonlocal measure that describes the complexity of the fundamental patterns hidden in a signal. Fractal dimension can also be considered a measure of the self-similarity of a signal. Assume we have printed a signal on a piece of paper and have a number of magnifiers with different zoom powers. First, we look at the entire signal without a magnifier and observe the signal pattern. Then, we focus only on a portion of the signal and use a magnifier. In biological and biomedical signals, we often notice that the observed pattern viewed with the magnifier has a high degree of similarity to the entire signal. If we continue focusing on smaller and smaller portions of the signal using magnifiers with higher and higher zoom powers, we observe more or less similar patterns. This proves the self-similarity of the biomedical signals. Fractal dimension is a measure that quantitatively assesses the self-similarity of a signal. Since almost all biomedical signals are to some degree self-similar, evaluating the fractal dimension allows us to distinguish between the healthy and diseased signals.

### Dimensão de Takeo Higuchi

In the signal processing literature, several methods are introduced to estimate the fractal dimension. Among all the fractal-based complexity measures, the Higuchi algorithm is one of the most accurate and efficient methods to estimate self-similarity. Here, we briefly describe the estimation of fractal dimension using the Higuchi algorithm.

From a time-series X with N points, first a set of  $k$  subseries with different resolutions are formed; that is, a set of k new time series  $X_k$ , are defined as

$$
X_k^m: x(m), x(m+k), x(m+2k), ..., x\left(m+\left[\frac{N-m}{k}\right]k\right)
$$
 (6.8)

where m indicates the initial time indices  $(m = 1, 2, 3, \dots, k)$ . The length of the curve  $X_k^m$ ,  $l(k)$ , is then calculated as

## Dimensão de Takeo Higuchi

- • Nesta expressão do nosso livro texto há um erro de notação. A expressão correta é a dada ao lado.
- • <sup>k</sup>representa a resolução do sinal da sub série
- • $m$  representa o inicio da sub série
- • O último termo indica que não faz sentido ter subséries com *m>k*

Consider  $x(1), x(2), \ldots, x(N)$  the time sequence to be analyzed. Construct k new time series  $x_m^k$  as

$$
x_m^k = \left\{ x(m), x(m+k), x(m+2k), \dots, \right.
$$

$$
x \left( m + \left\lfloor \frac{N-m}{k} \right\rfloor k \right) \right\}, \quad \text{for } m = 1, 2, \dots, k
$$

where  $m$  indicates the initial time value,  $k$  indicates the discrete time interval between points (delay), and  $|a|$  means integer part of a. For each of the curves or time series  $x_m^k$  constructed, the average length  $L_m(k)$  is computed as

$$
L_m(k) = \frac{\sum_{i=1}^{\lfloor (N-m)/k \rfloor} |x(m+ik) - x(m + (i-1)k)| (n-1)}{\left\lfloor \frac{N-m}{k} \right\rfloor k}
$$
  
(N-1)

where N is the total length of the data sequence x and  $(N 1)/((N-m)/k|k$  is a normalization factor. An average length is computed for all time series having the same delay (or scale) k, as the mean of the k lengths  $L_m(k)$  for  $m = 1, ..., k$ . This procedure is repeated for each k ranging from 1 to  $k_{\text{max}}$ ,
### Exemplificando:

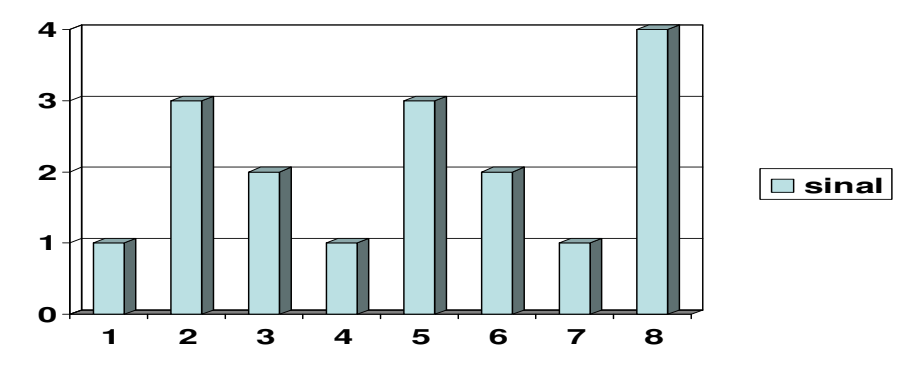

- •Se o sinal for definido pela série  $x(k,m)=x(1,1)$ : » 1, 3, 2, 1, 3, 2, 1, 4
- •Então N=8
- •Com resolução  $k = 2$  as sub séries possíveis são
- $\bullet$ *<sup>x</sup>*(k,m):=*<sup>x</sup>*(2,1): 1, 2, 3, 1,
- •*<sup>x</sup>*(k,m):=*<sup>x</sup>*(2,2): 3, 1, 2, 4
- •Com resolução  $k = 3$  as sub séries possíveis são
- $\bullet$ *<sup>x</sup>*(k,m):=*<sup>x</sup>*(3,1): 1, 3, 2, 1, 3, 2, 1, 4
- $\bullet$  $x(k,m) := x(3,2)$ : 3, 3, 4
- • $x(k,m)=x(3,3)$ : 2, 2,

# Dimensão de Takeo Higuchi

- • Depois de se definir as series, passa-se a entendê-las como curvas e calcula-se seu comprimento nas diversas resoluções e a partir de todos os possíveis pontos de início.
- • Os comprimentos das curvas não normalizadas, é dado pelas somatórias das diferenças entre os valores de elementos consecutivos em módulo .
- • Como os números de elementos das séries e suas distâncias são diferentes, esses comprimentos devem depois ser normalizados .

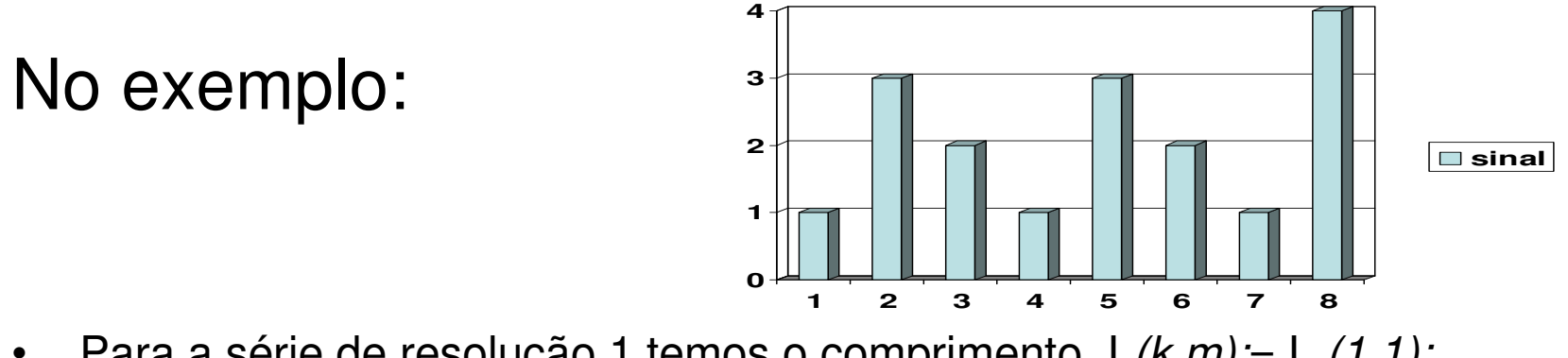

- •Para a série de resolução 1 temos o comprimento  $L(k,m) = L(1,1)$ : » 2 + 1+ 1 + 2 + 1 + 1 + 3 = 11
- $\bullet$ Com resolução  $k = 2$  os cumprimentos das sub séries possíveis são  $L(k,m) := L(2,1) : 1 + 1 + 2 = 4$  $L(k,m) := L(2,2)$  :  $2 + 1 + 2 = 5$
- O fator de normalização de cada uma delas é7/7; 7/6 e 7/6 respectivamente
- Na resolução k=2 faz-se uma média de modo que  $L(2) = 4.5 \times 7/6 = 5.25$

### No exemplo:

- $\bullet$ com os valores de  $k \in L(k)$  plota-se os gráficos de *log* L $(k)$  x log k ou ln L $(k)$  x ln k e ajusta-=se a melhor reta para os diversos valores.
- $\bullet$  a inclinação desta reta será a dimensão fractal pelo algoritmos de Higuchi, ou dimensão de Higuchi

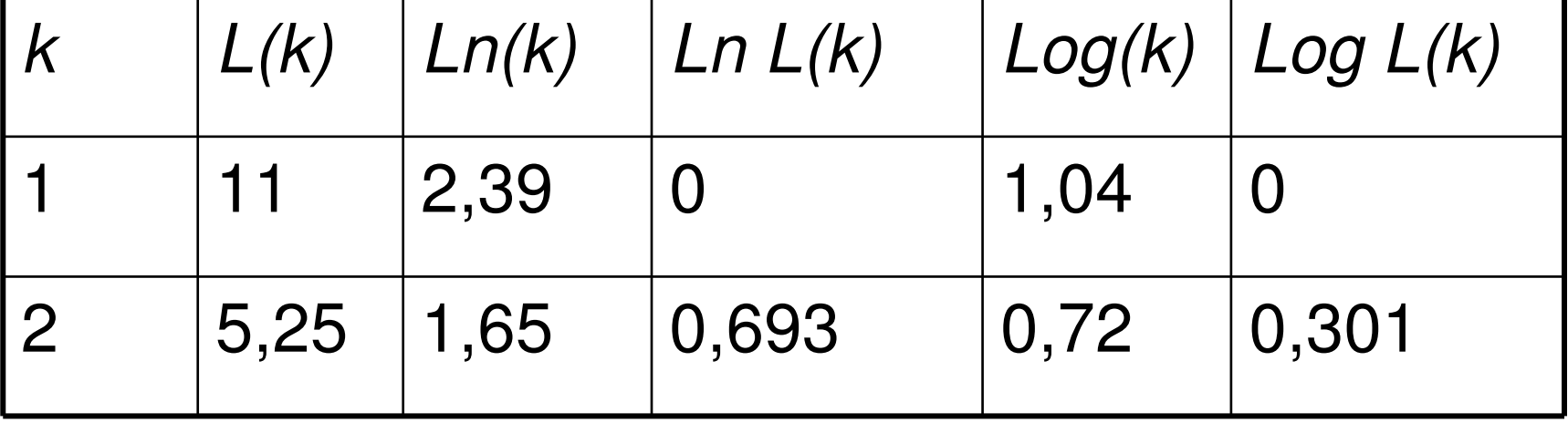

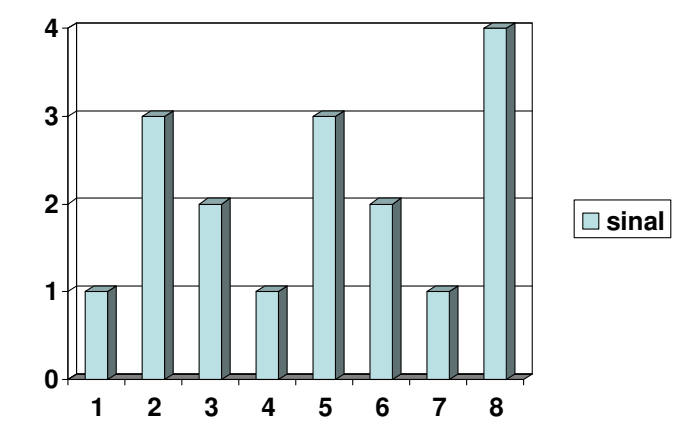

#### A dimensão é obtida de gráficos como

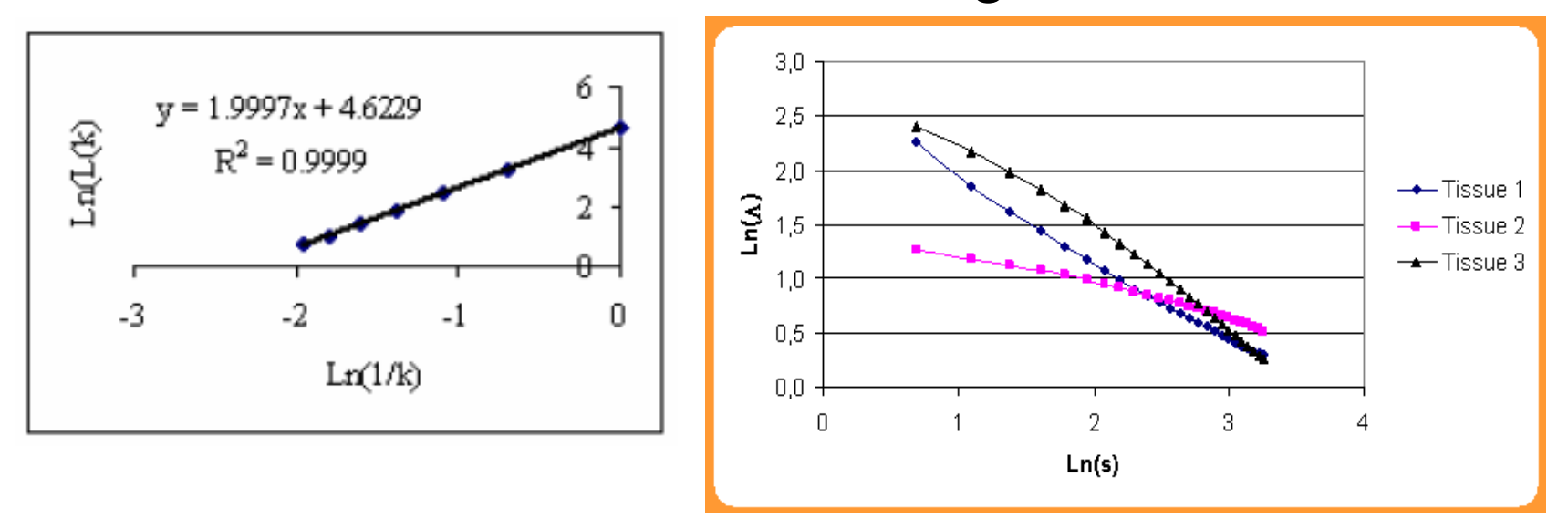

 para nosso teste rápido: mesmo usando só 2 pontos quanto ficaria a DF Do exemplo que estamos trabalhando?

-------------------

## **Referencias**

- • Marcilene. S. FONSECA, Érick Oliveira RODRIGUES, Angel SANCHEZ and Aura CONCI, **Mining videos based on color, shape and sound content,** International Workshop on Multimediaand Signal Processing - STU FEI, April 22-23, 2015, Smolenicecastle, Slovakia, **Redžúr 2015**
- José Ramón González Montero, Aura Conci, Yanexys Pupo Toledo, Leonardo Nardi, Frédéric Lebon, **On the eficiency of some signal descriptors to identify normal or abnormal cardiac rhythms,** REDŽÚR 2017 | 11th International Workshop on Multimedia Information and Communication Technologies | 19 May 2017, Bratislava, Slovakia, pp. 51-54.

download em:

//www2.ic.uff.br/~aconci/pub2017.html